# **USER'S MANUAL:** HYDROTHERMAL AND WATER QUALITY MODELS FOR LAKES AND RESERVOIRS

August 1974

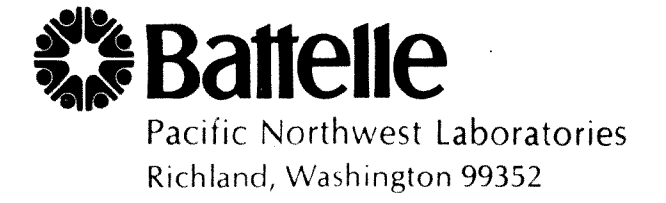

# USER'S MANUAL: HYDROTHERMAL AND WATER QUALITY MODELS FOR LAKES AND RESERVOIRS

By

R. G. Baca M. W. Lorenzen R. D. Mudd L. V. Kimmel PACIFIC NORTHWEST LABORATORIES a Division of BATTELLE MEMORIAL INSTITUTE P. O. Box 999 Richland, Washington 99352

August 1974

Prepared for OFFICE OF RESEARCH AND MONITORING U.S. ENVIRONMENTAL PROTECTION AGENCY WASHINGTON, D.C. 20460

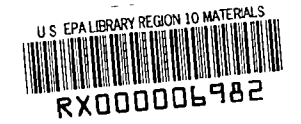

#### SUMMARY

In a project recently completed for the Environmental Protection Agency, Battelle-Northwest developed a generalized water quality model<sup>1</sup> for lakes and reservoirs. The simulation models are designed to provide a complete portrayal of the dynamic processes which determine the eutrophic states in lakes and reservoirs. The models are formulated in terms of several key environmental variables: dissolved oxygen, biochemical oxygen demand, coliform bacteria, toxic material, algal populations and nutrient materials, and the major controlling factors: light, temperature, stream flows, and loading rates. The final simulation models were applied to American Falls Reservoir in Idaho with excellent results. The computer models consist of three programs: CLIMA, TERMA and AQUA-II. This document is provided to guide the general user in setting up and applying the models

 $1$ Baca, R. G., M. W. Lorenzen, R. D. Mudd, and L. V. Kimmel. "A Generalized Water Quality Model for Eutrohpic Lakes and Reservoirs." Battelle, Pacific Northwest Laboratories, Richland, Washington, prepared for Office of Research and Monitoring, U.S. Environmental Protection Agency, August 1974.

### TABLE OF CONTENTS

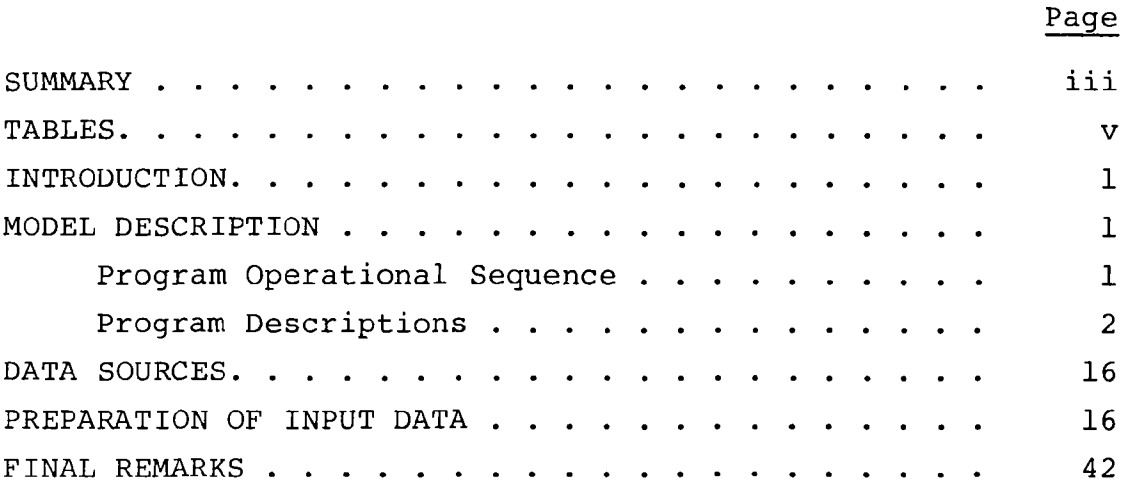

## TABLES

 $\mathcal{A}^{\mathcal{A}}$ 

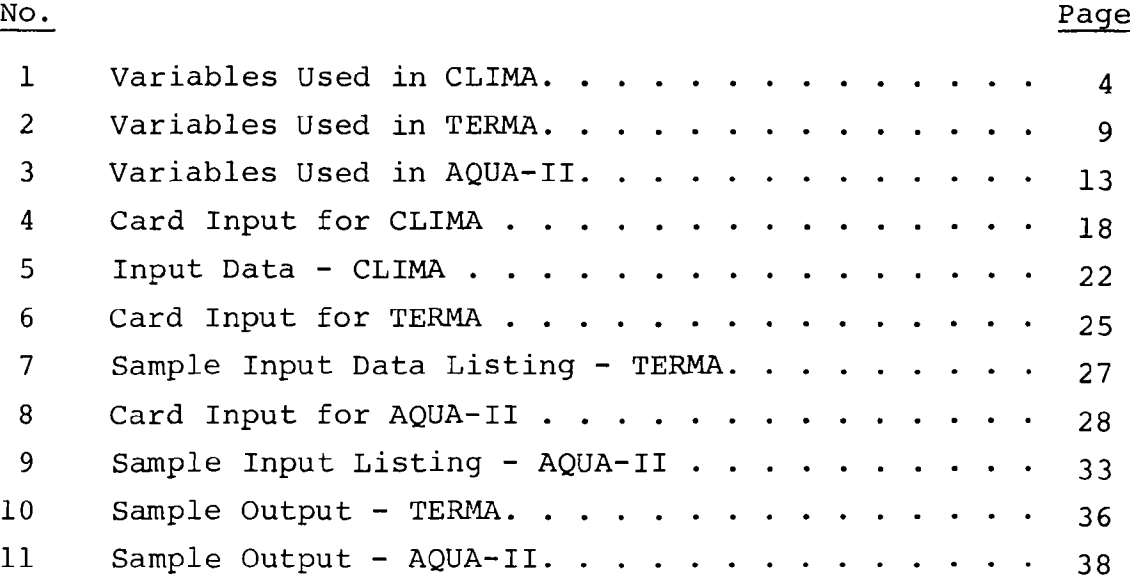

 $\sim$ 

### HYDROTHERMAL AND WATER QUALITY MODELS FOR LAKES AND RESERVOIRS

### USER'S MANUAL

### INTRODUCTION

This manual is a quide to the use of the Deep Reservoir Hydrothermal and Water Quality Models. The examples and illustrative data are given for American Falls Reservoir in Idaho. By following the instructions in this manual, the user should be able to set up and run water quality simulations for situations where sufficient data are available

Theoretical considerations that are important in model development are discussed in the Documentation Report.<sup>1</sup>

#### MODEL DESCRIPTION

### Program Operational Sequence

The overall numerical model for reservoirs and thermal impoundments consists of three component computer programs:

- generalized input program CLIMA
- a thermal-hydraulic simulation program, TERMA
- a water quality simulation program, AQUA-II

The separation of the overall numerical model into modular programs has an important advantage in that it allows calibration of individual models. In general application, the programs are used in sequence so that the determinations of one become input for the next

The input program CLIMA reads a standard set of meteorologic, hydraulic, and hydrologic data for a particular simulation period and prepares a magnetic tape data file which may be used repeatedly as input to the thermal simulation program.

The thermal simulation program TERMA determines the vertical temperature profiles and interflow distributions for the entire simulation period. These predictions are required input data for the water quality program.

Reservoir water quality is modeled with the AQUA-II program which simulates advective-diffusive transport as well as chemical and biological reactions of the parameters being modeled. Figure 1 is a diagram of the basic information flow between the three proggrams

### Program Descriptions

CLIMA. Various kinds of input data must be prepared for modeling specific reservoir sites and their environments. CLIMA, the generalized input program, performs the important function of ordering, organizing, checking and outputting the standard set of data necessary to initiate a thermal-hydraulic or quality simulation

In addition to the basic data preparation, this program estimates the net energy flux passing the air-water interface and the equilibrium water surface temperature. These quantities establish boundary conditions for the thermal simulation program.

The CLIMA program consists of five computational subroutines. Input data requirements are listed below.

#### Group I

Simulation specification and site characterization

- Period of simulation, days  $1)$
- $2)$ Latitude
- $3)$ Longitude
- Average water surface elevation 4)

Meteorologic-climatic data

- $1)$ Number of observations per day
- $2<sup>1</sup>$ Atmospheric pressure
- Sky cover  $3)$
- 4) Wind speed
- 5) Dry bulb temperature
- 6) Wet bulb temperature
- $7)$ Dew point temperature

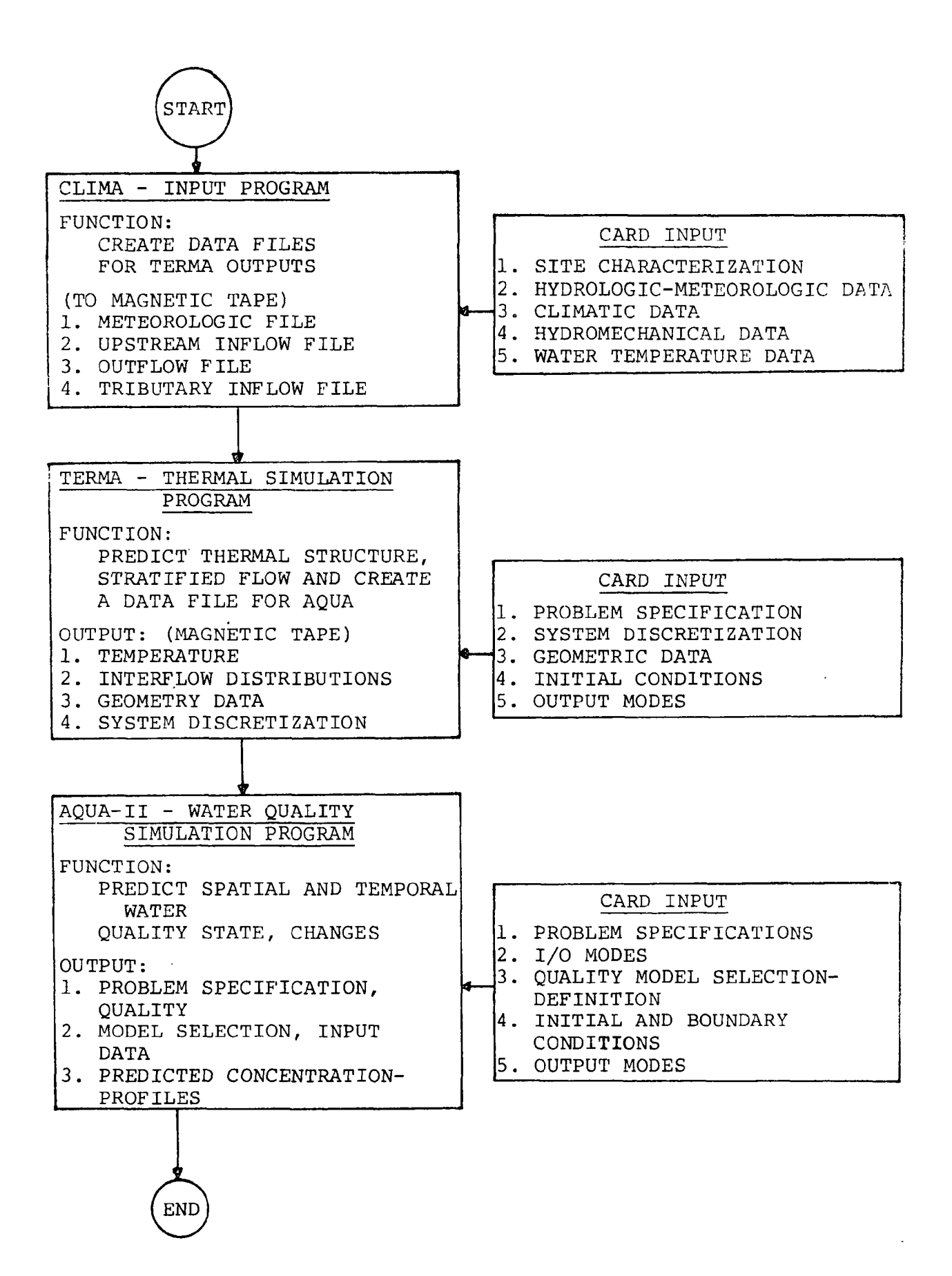

FIGURE 1. Information Flow Diagram

- 8) Short wave radiation
- 9) Relative humidity

### Group II

Hydrologic data

- $1)$ Water surface elevations
- $(2)$ Upstream inflow rates and temperatures
	- 3) Outflow rates from reservoir
	- Tributary inflow rates and temperatures 4)

General card input is structured to accommodate any units; conversion factors may be input by the user. A complete data echo initializes all printer output, listing all card images (numbered according to group) loaded for program execution. These listings aid in detecting random errors (such as keypunch errors or systematic inconsistencies in the original data). The CLIMA program organization is shown in Figure 2. Variables used are listed in Table

TABLE 1. Variables Used in CLIMA

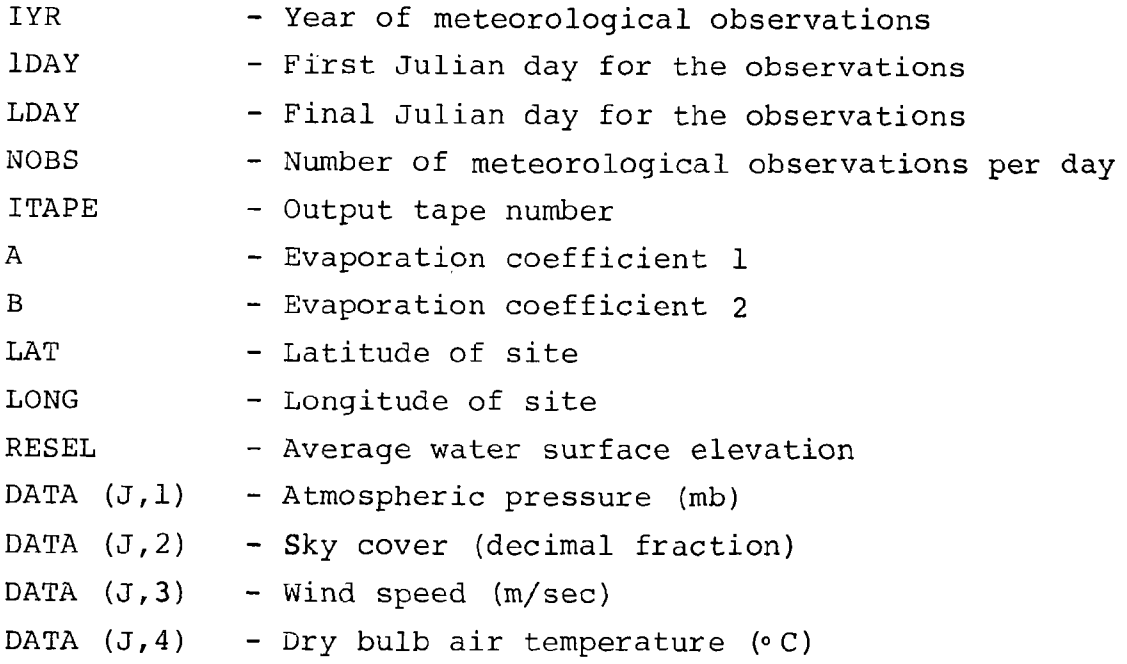

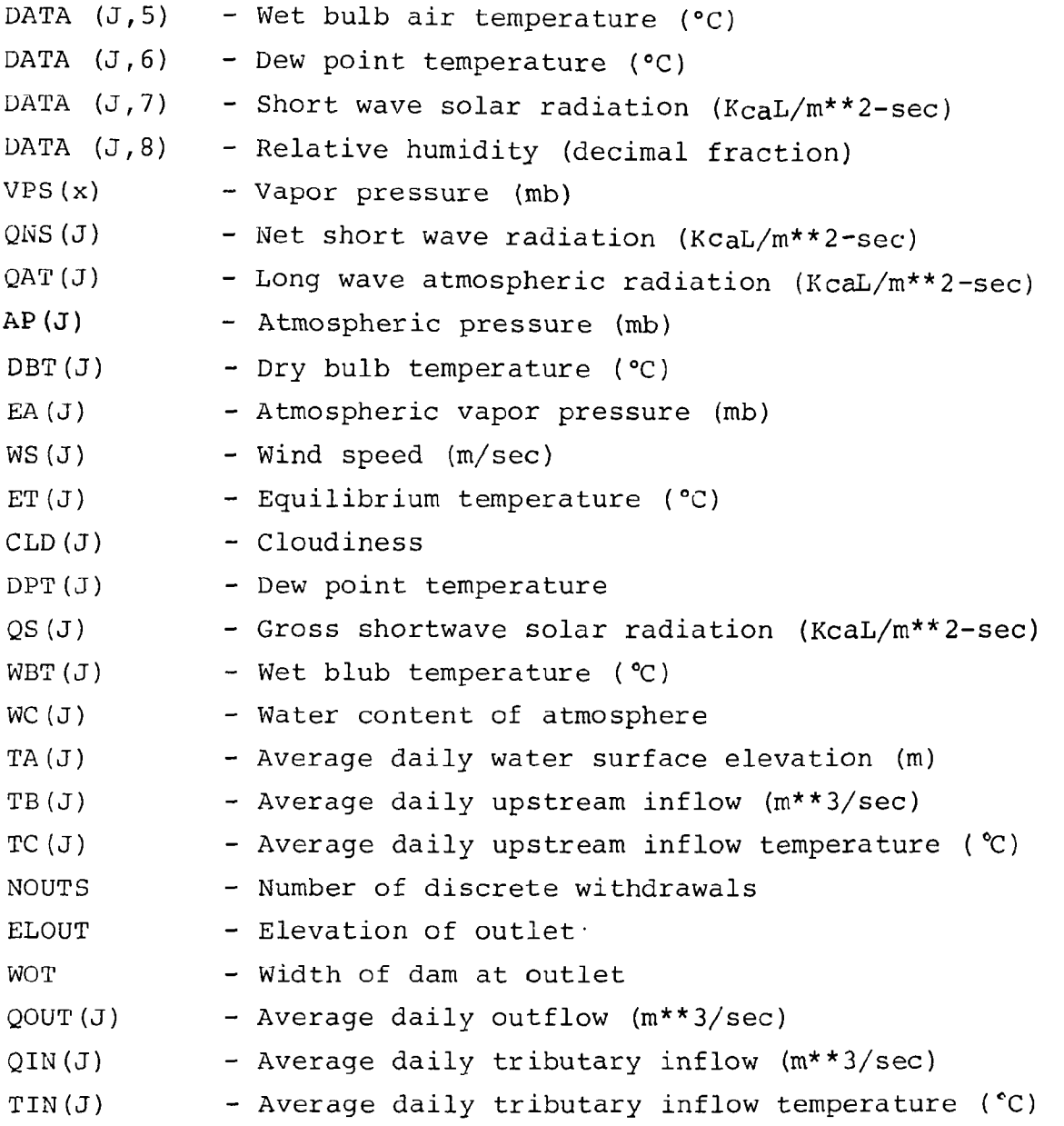

TERMA. The TERMA program performs the component function of simulating the thermal-hydraulic behavior of a thermally stratified reservoir. Vertical temperature profiles and interflow distributions are computed for the specified simulation period in days. The thermal simulation program operates on a simple segment-element discretization. A complete reservoir system is represented by N segments, each composed of M horizontal elements (layers). The entire system is simulated segment by segment, working downstream. This successive simulation procedure

5

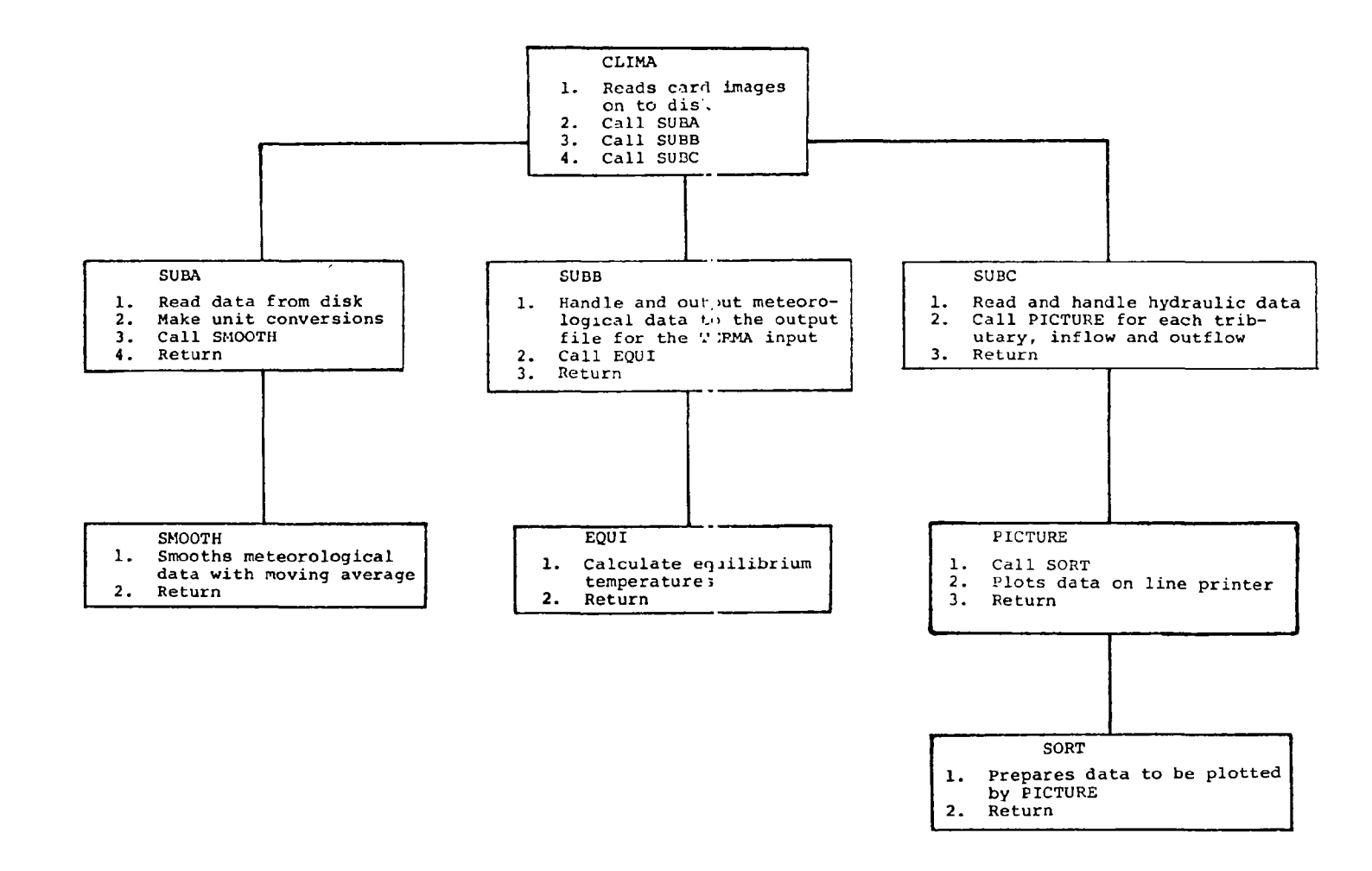

FTGURE 2 CLIMA. Program Organization

 $\sigma$ 

 $\sim$ 

yields a quasi-two-dimensional representation of the reservoir in the form of a series of one-dimensional vertical profiles.

Time step selection for all simulations is a critical factor in program functionality and must be consistent with the input data timé base (e.g., data - hourly  $\rightarrow$  simulation step hourly, data - daily average  $\rightarrow$  simulation step - 1 day, etc.).

Basic card input to the thermal simulation program consists of two main groups and includes

### Group

Simulation Specifications

- $1)$ Period of simulation, days
- $2)$ Initial and daily water surface elevations
- 3) Heat transfer coefficients
- 4) Thermal gradient range
- $5)$ System discretization
- $6)$ Location of tributary inflows

#### Group II

Segment parameters

- 1) Elevation area profile
- 2) Segment lengths
- $3)$ Initial temperature profile
- Element thickness
- 5) Diffusion coefficients
- 6) Output modes

All printer output is preceded by a complete listing of input card images and is numbered according to group The TERMA program organization is shown in Figure 3. Table 2 lists the variables used

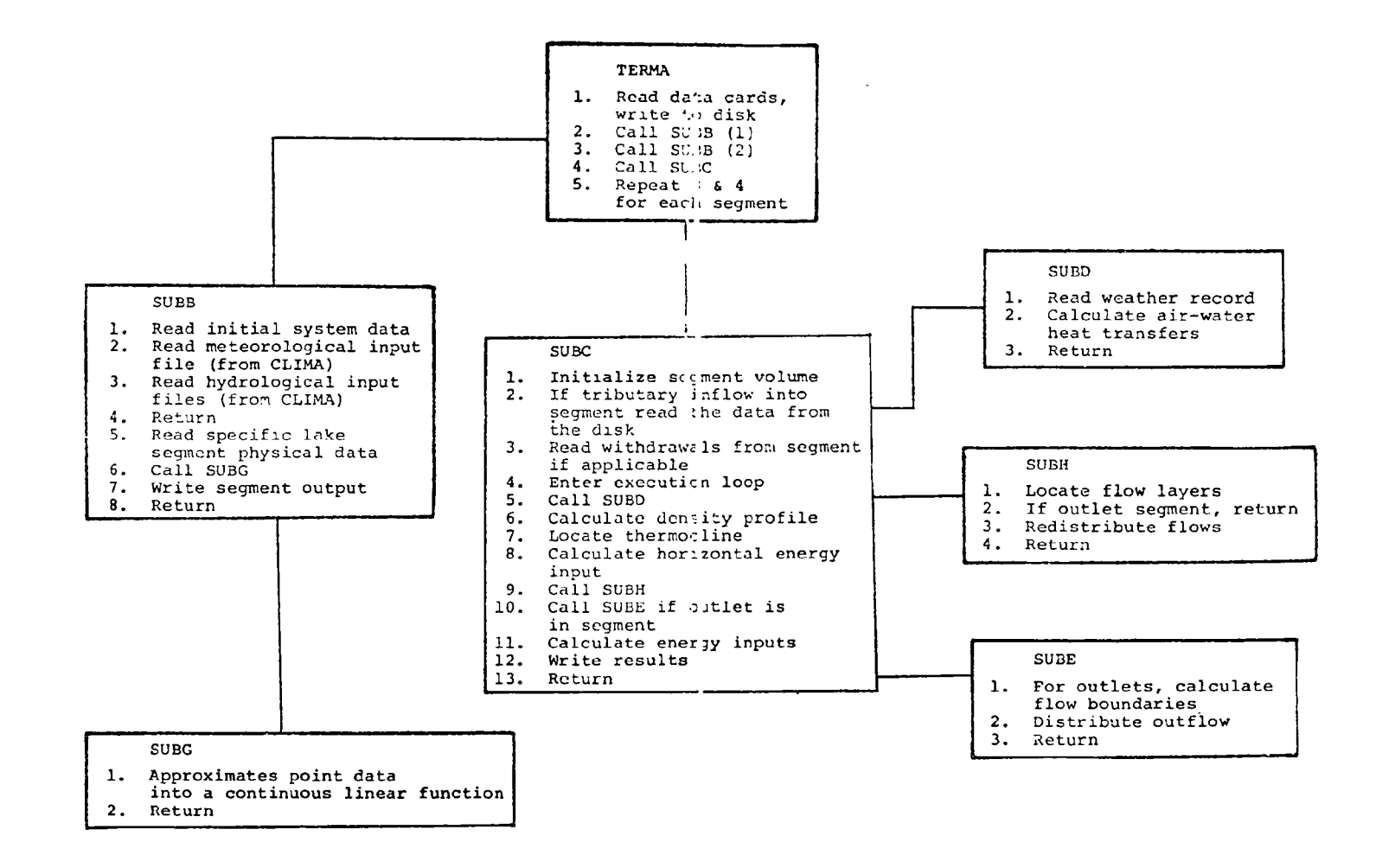

FIGURE 3. TERMA, Program Organization

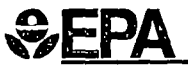

United States<br>Environmental Protection<br>Agency

Region 10<br>1200 Sixth Avenue<br>Seattle WA 98101-9797

Seattle WA 98101-9797<br>Official Business 0/11/-104<br>Penalty for Private Use \$300

EQUAL OPPORTUNITY EMPLOYER

INTERLIBRARY LOANS<br>U.S. ENVIRONMENTAL PROTECTION AGENCY<br>REGION 10 LIBRARY, M<del>D-10</del>8 *O/HP-10 4*<br>1200 6th AVENUE<br>SEATTLE, WA 98101

epovienkjas egy  $\sim$   $\sim$   $\sim$ DOR F-R GEDE **EPP** E2 (SEC) OF R Member 119 Accession Number  $\overline{L}$ 163800 Main Title User a manual hydroll rapl and warer positive modals for likes a l'reservoirs / Personal Author Bars, R G Piblisher U.S. Entrancemental Proception Agency, without or Research & Monitoring, Year Published  $1974$ OCLC Number 24537914 ESAR | | EPA 1038 | Holdings  $\hat{\phantom{a}}$ Press EMTER to continua as  $P\mathcal{Q}_3$ , rtn.  $\mathcal{I}_{r}$ **INTERLIBRARY LOANS** U.S. ENVIRONMENTAL PROTECTION AGENCY REGION 10 LIBRARY, MD-108 1200 6th AVENUE SEATTLE, WA 98101  $\log 9/15/96$ Need before: **TYPE OF REQUEST:** Request no.: Date: Notes: [ ] LOAN; WILL PAY FEE \_ Call No. 8/30/96  $8/16/96$ [ ] PHOTOCOPY; MAX. COST \$  $\mathbf{I}^{-1}$ А  $-7034$ LENDING LIBRARY REPORT: Date REQUEST Date shipped 8/16/96 Shipped via .... insured for  $s_1$  for charges  $s$  for the contract of the DUE  $1/15/76$ Patron Information: Reading Note 42. Cevendosky, Michiel Rook author; OR, Sorial title, volume, 1880, date, pages; OR, Audiovisual title; Packing Requirements RESTRICTIONS1 | Library use only | ] Copying not permitted [ ] No renewals Baca, R.G. NOT SENT BECAUSE: { ]In use | } Lacki [ ] Not owned [ ] At bindery [ ] Cost exceeds fir Book (itte, edition, imprint, series; OR, Article author, Etie: **D** This adition only I Non-Circulating [ ] Not found as cited Oser's manual hydrothermal and worter That on Shelf ( 1) Poor Condition ( 1) Lost () Lacks copyright compliance [34] On order  $\Gamma$ j Voi/issue not yet available (iii) On reserve Tin process [1] Refequestion 1. 1 Hold placed ( ) Estimated Cost of, Loan # \_\_ Verified in: ANDIOR, Oheclin: FROTOCOLI & Communication of the Discovery of St. 2002 188% ISSN, LOOK or ether bid optabbid rumbur [ ] Prepay tent required BORROWING LIBRARY RECORD Date received Oate returned Returned via ... L., Insured for \$1. Payment provided \$ **RENEWALS:** Deteroquested screamon Legalones de Request complies with Neneviel evnled =  $(-1.530)(2, 0.5100)$  (DCG) INTERLIBREAY LOAN FORM [Crother broweler's of bodyright talk rucism Temphine is

### TABLE 2. Variables Used in TERMA

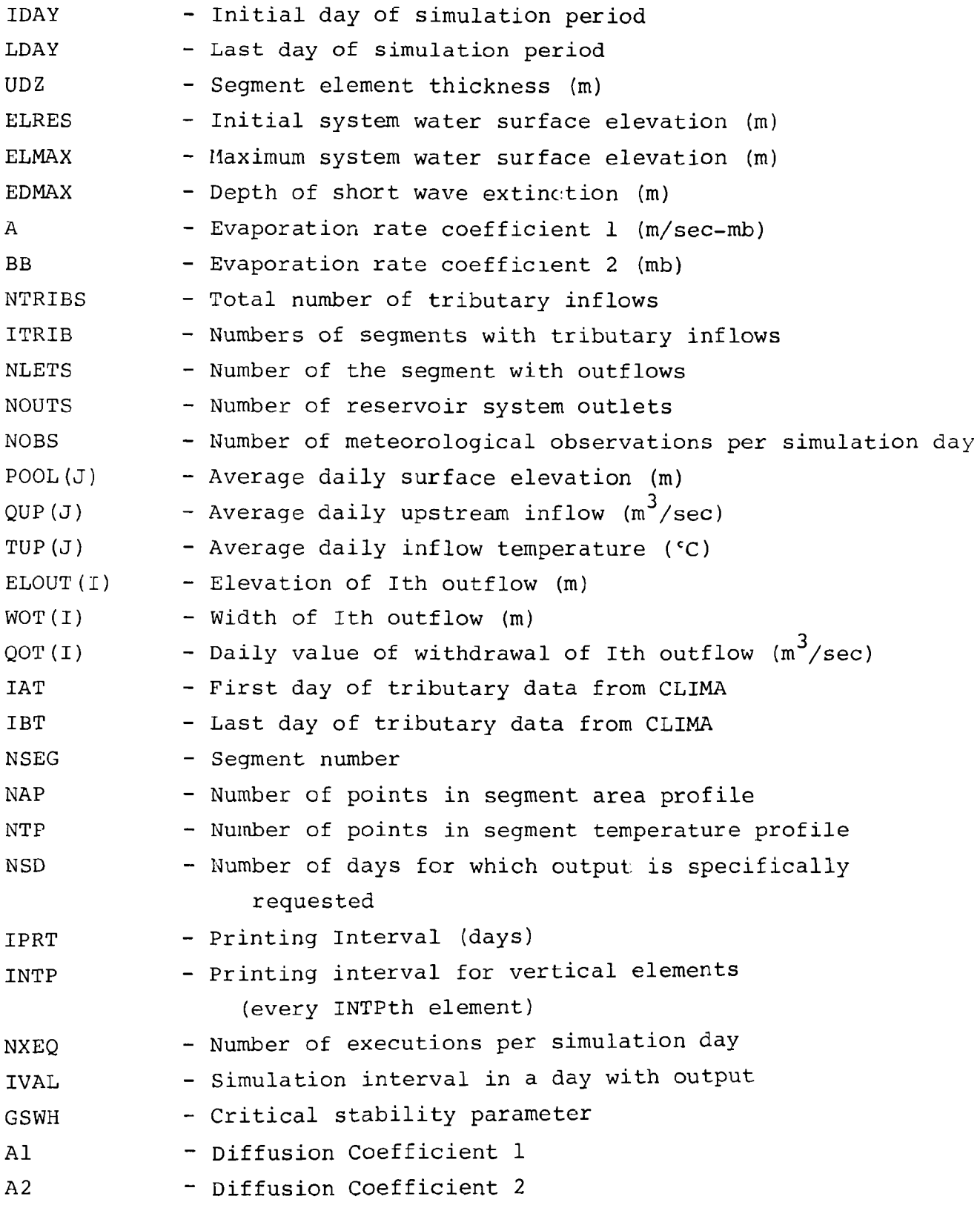

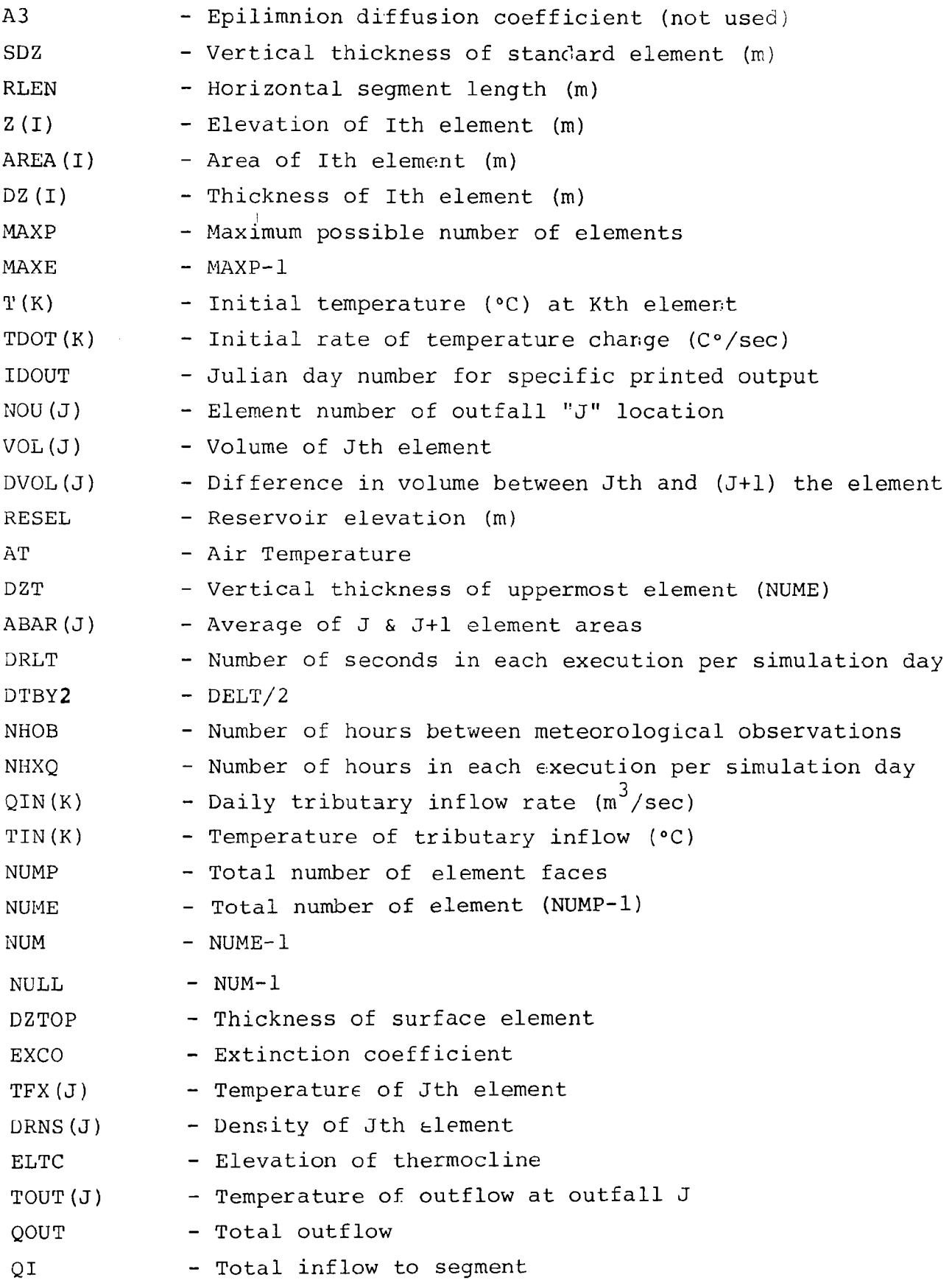

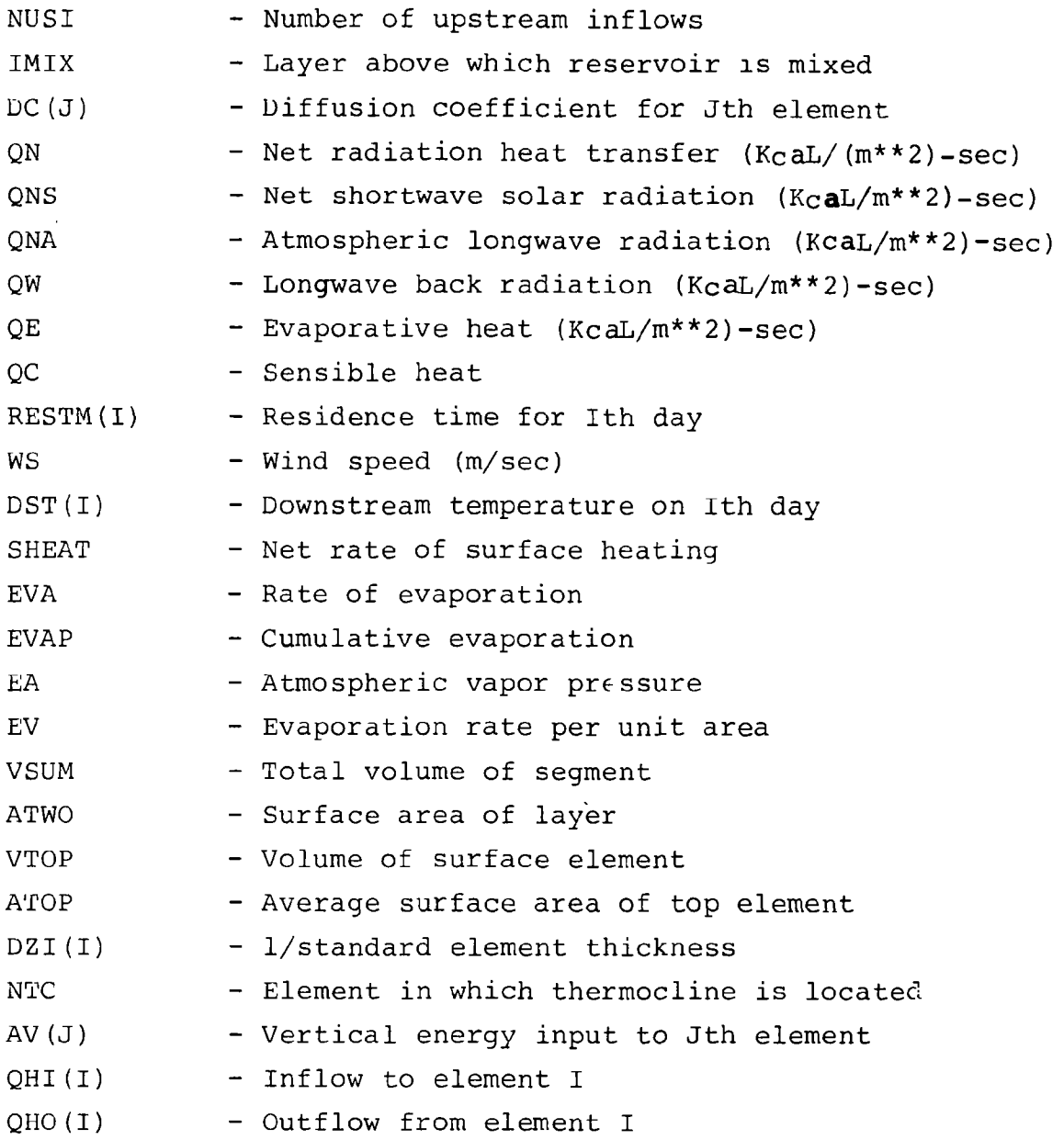

AQUA-II. The AQUA-II program solves the water quality reaction and mass transport equations for concentrations of each parameter at the end of each time step.

Card input to the AQUA II program is necessarily complex due to the variety of input modes (e.g., constant, variable, uniform, etc.). One standard data group is required for each simulation consisting of:

11

### Group

Site Characterization - specifications

- 1) Simulation period
- 2) Reservoir discretization
- 3) Simulation mode (i.e., with or without water quality reactions
- Quality model selection 4)
- $5)$ Rate constants
- 6) Initial and boundary conditions
- 7) Output modes

The AQUA-II program organization is shown in Figure 4 and variables used are listed in Table 3. A detailed description of card input structure for each program is presented in the following sections

TABLE 3. Variables Used in AQUA-II

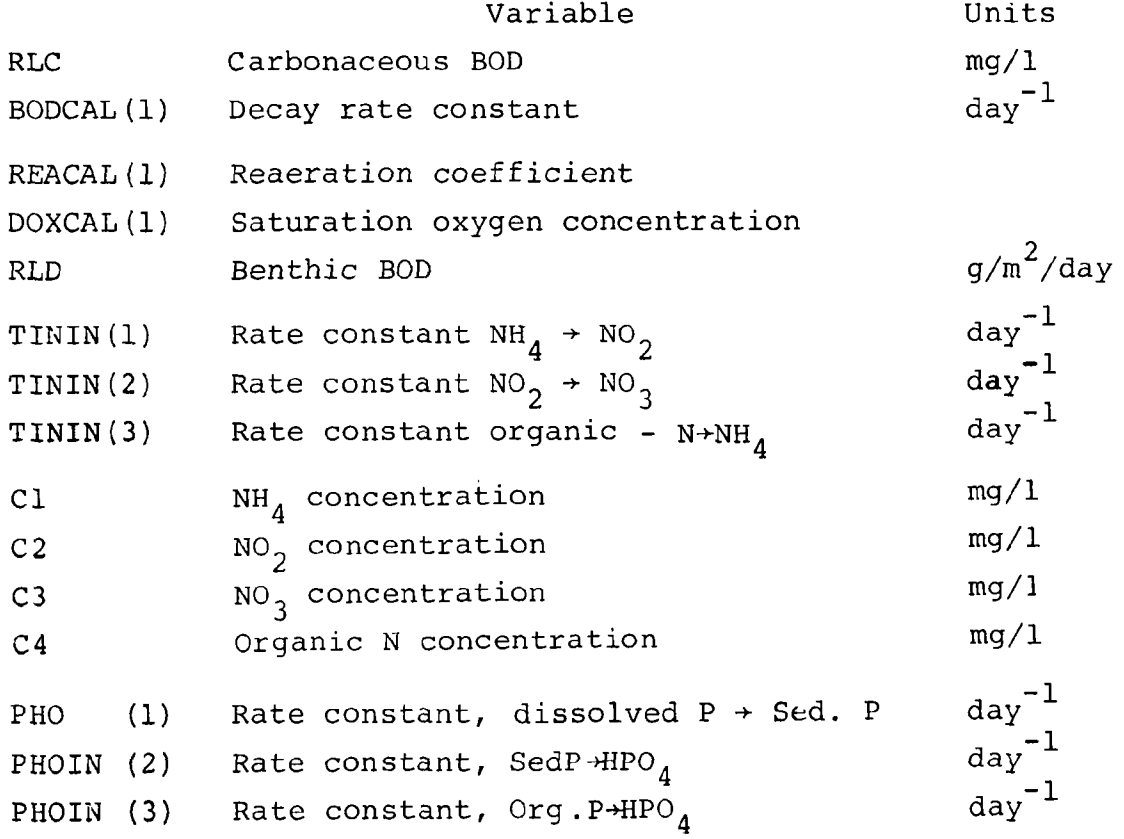

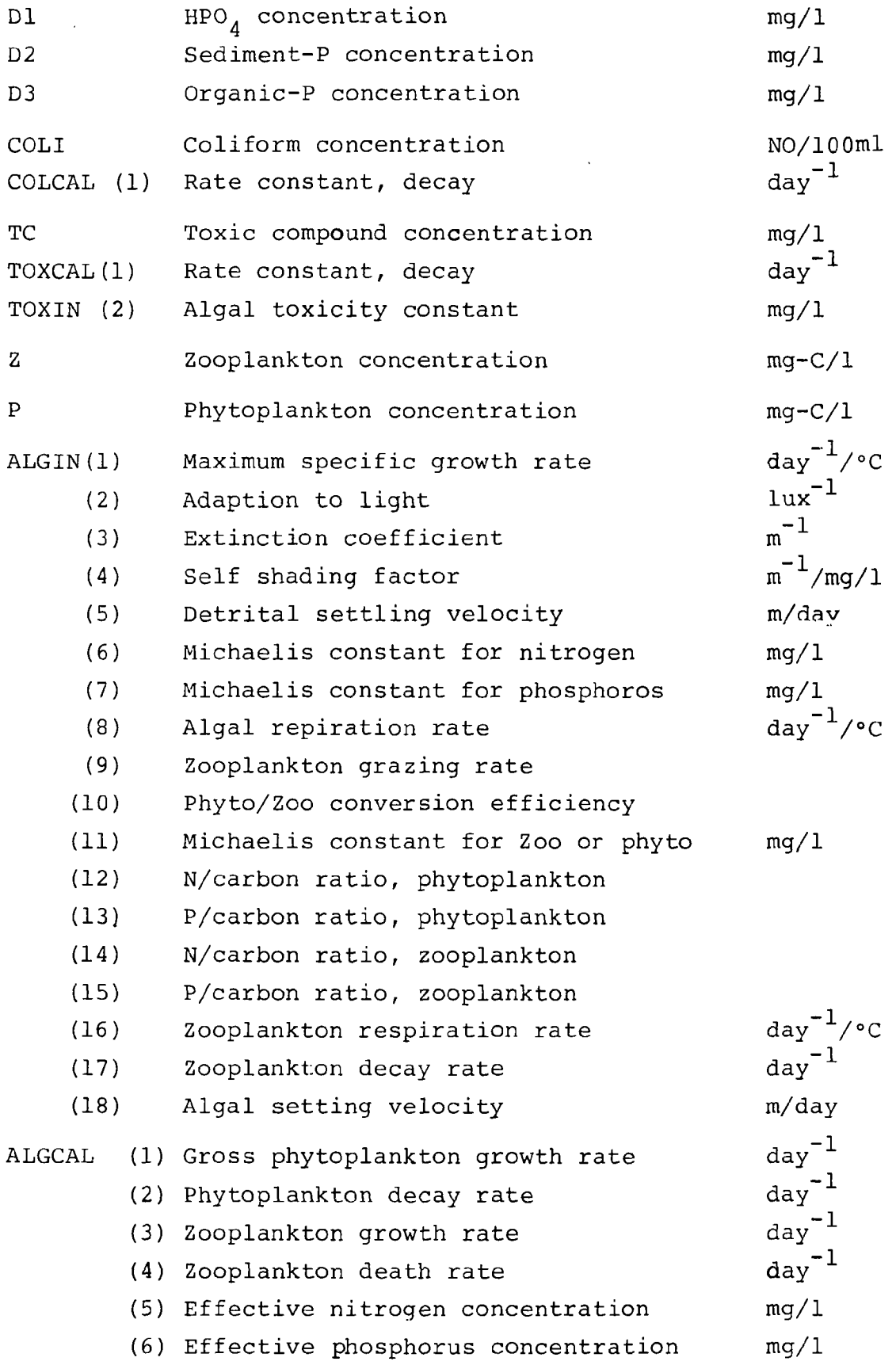

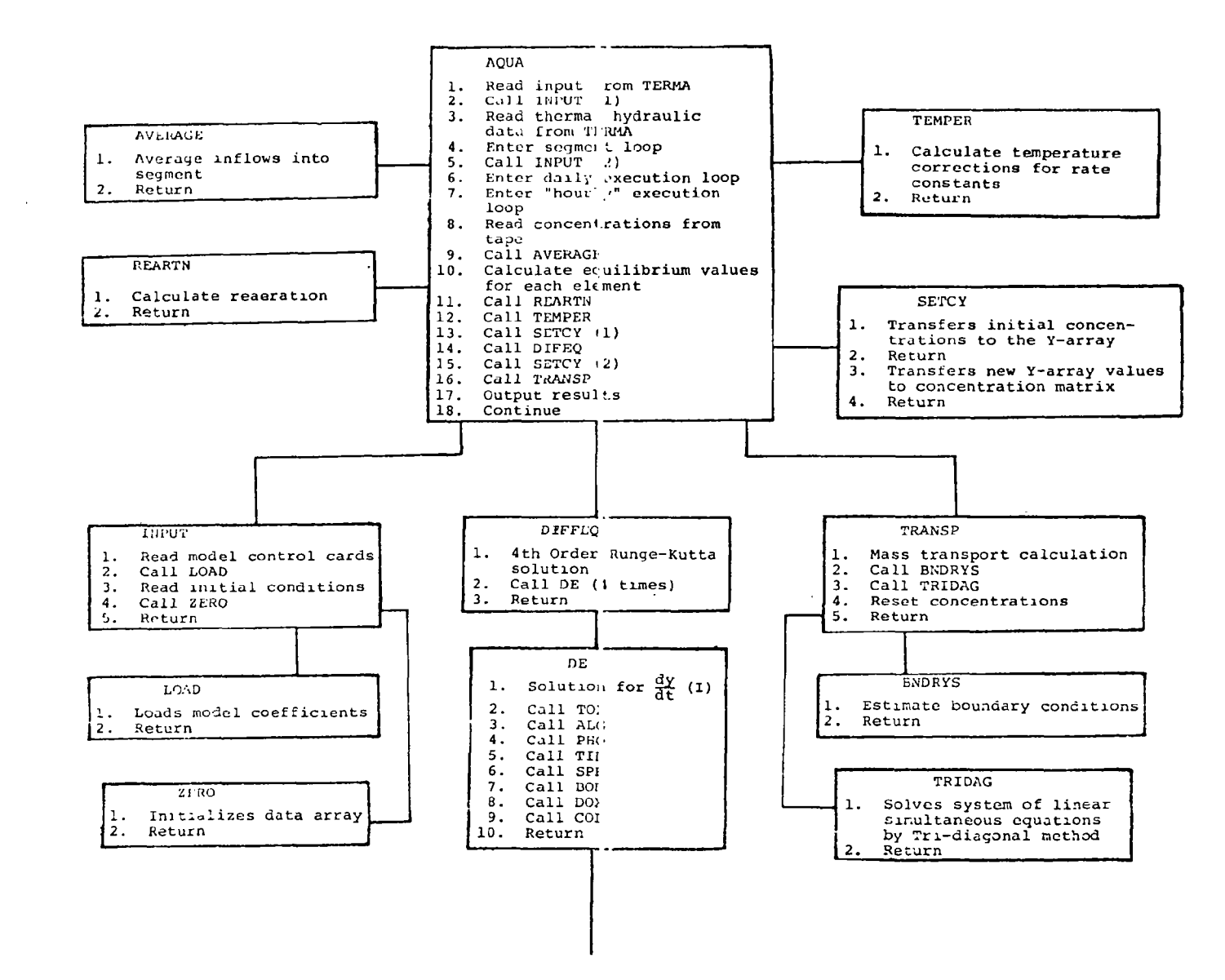

FIGURE AQUA—II Program Organization

 $\overline{1}$ 

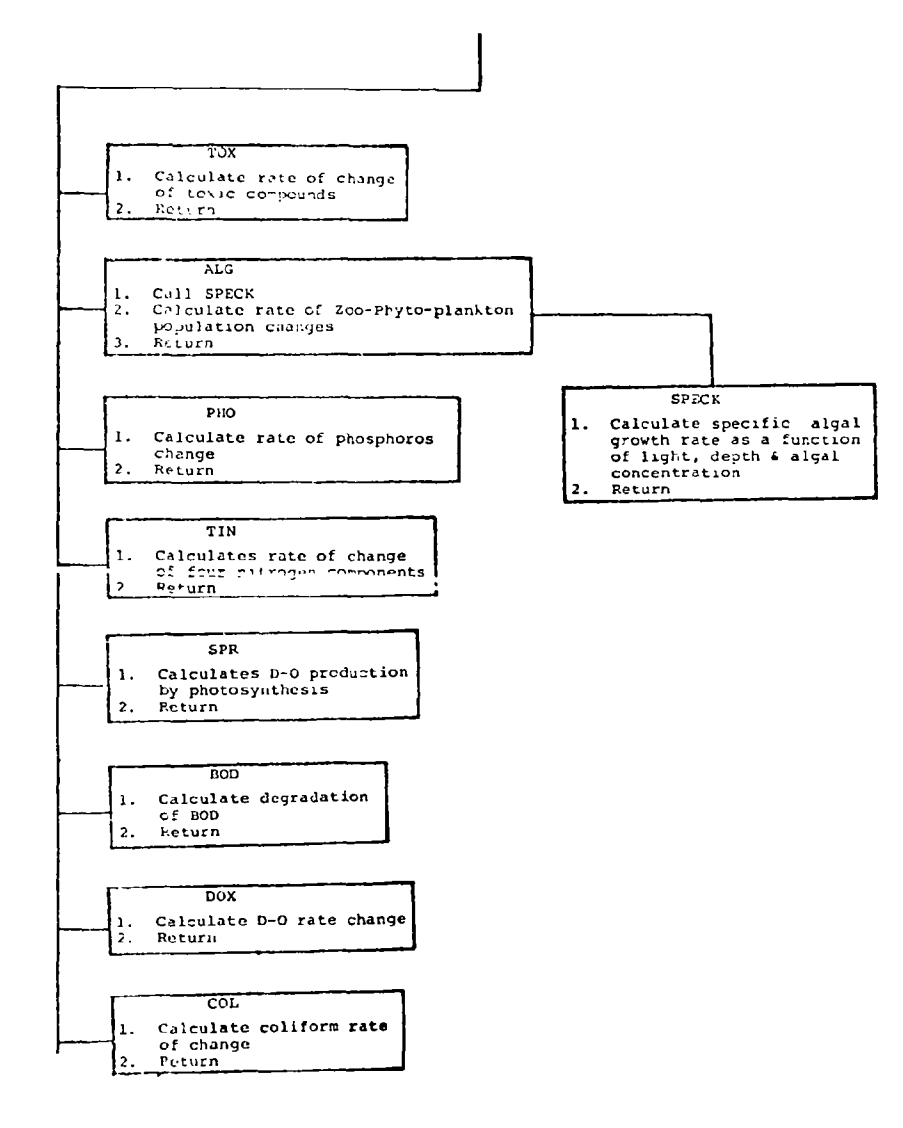

FIGURE 4. (Continued)

### DATA SOURCES

Input data for the three component programs are available from a variety of sources according to the data category (meteorology, hydraulics, hydrology or quality

Some reservoirs routinely collect onsite daily meteorologic data such as air temperature, water surface temperature, evaporation, wind speed, and relative humidity; however, in most cases, meteorologic data recorded at the nearest weather station must be used. Most of the meteorologic data can be obtained from the National Weather Records Center, Ashville, North Carolina, in either tabular or punched card form

The required hydraulic data consist of the reservoir outflow regulation policy tributary flows and the observed pool elevations These data are routinely collected and recorded by the Corps of Engineers for Corps dams and are usually summarized by the Geological Survey

### PREPARATION OF INPUT DATA

Card input modes for CLIMA, TERMA, and AQUA have been designed for ease of use. All program listings identify and define the necessary card input and include descriptions of the variables, appropriate units, and suggested and/or default coefficient values

Inherent in the overall reservoir model is the use of certain empirical coefficients which attempt to lump complex phenomena into simple mathematical characterizations. The specific values assigned to these coefficients are very important to the correct operation and accuracy of the model components. The computer programs are presently designed to default to a "workable set" of coefficients. However, calibration of the model to specific reservoir sites requires "workable ranges" for these coefficients in order to obtain good spatial and temporal correlation between predicted and observed data.

16

The formal card input structures for the component programs of the reservoir model are presented in Tables 4, 6 and 8.

CLIMA. Card input requirements for the program CLIMA are described in Table 4. Table 5 is a sample listing of input data used at American Falls Reservoir for the period April through December, 1968.

TERMA. Card input requirements for the program TERMA are described in Table 6. Table 7 is a listing of input data cards used at American Falls Reservoir

AQUA-II. Card input requirements for the program AQUA-II are listed in Table 8. Table 9 is a listing of input data cards used at American Falls

Sample listings of output from TERMA and AQUA-II are shown in Tables 10 and 11 respectively.

Table 12 is a complete listing of all three programs.

### TABLE 4. Card Input for CLIMA

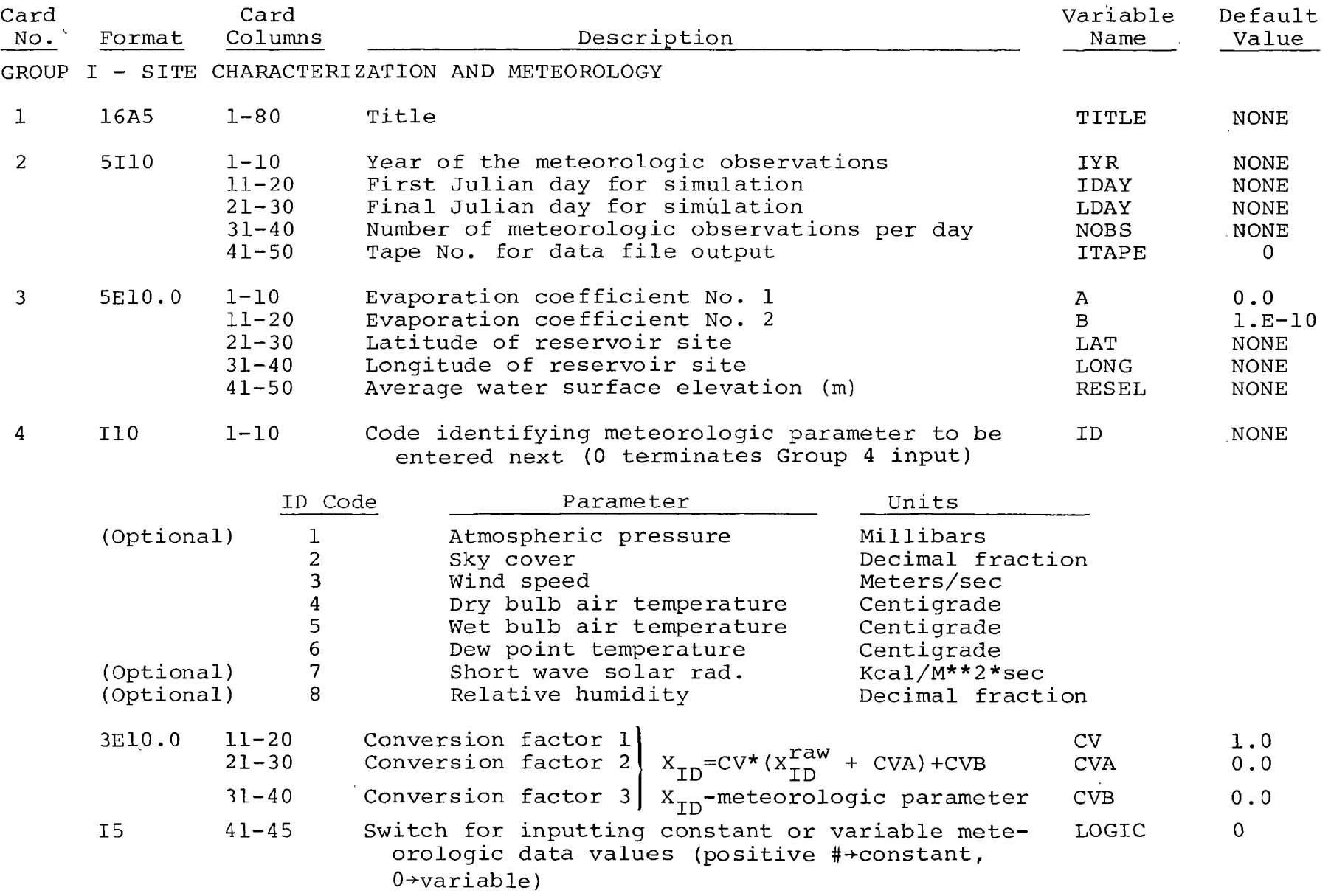

TABLE 4 (continued)

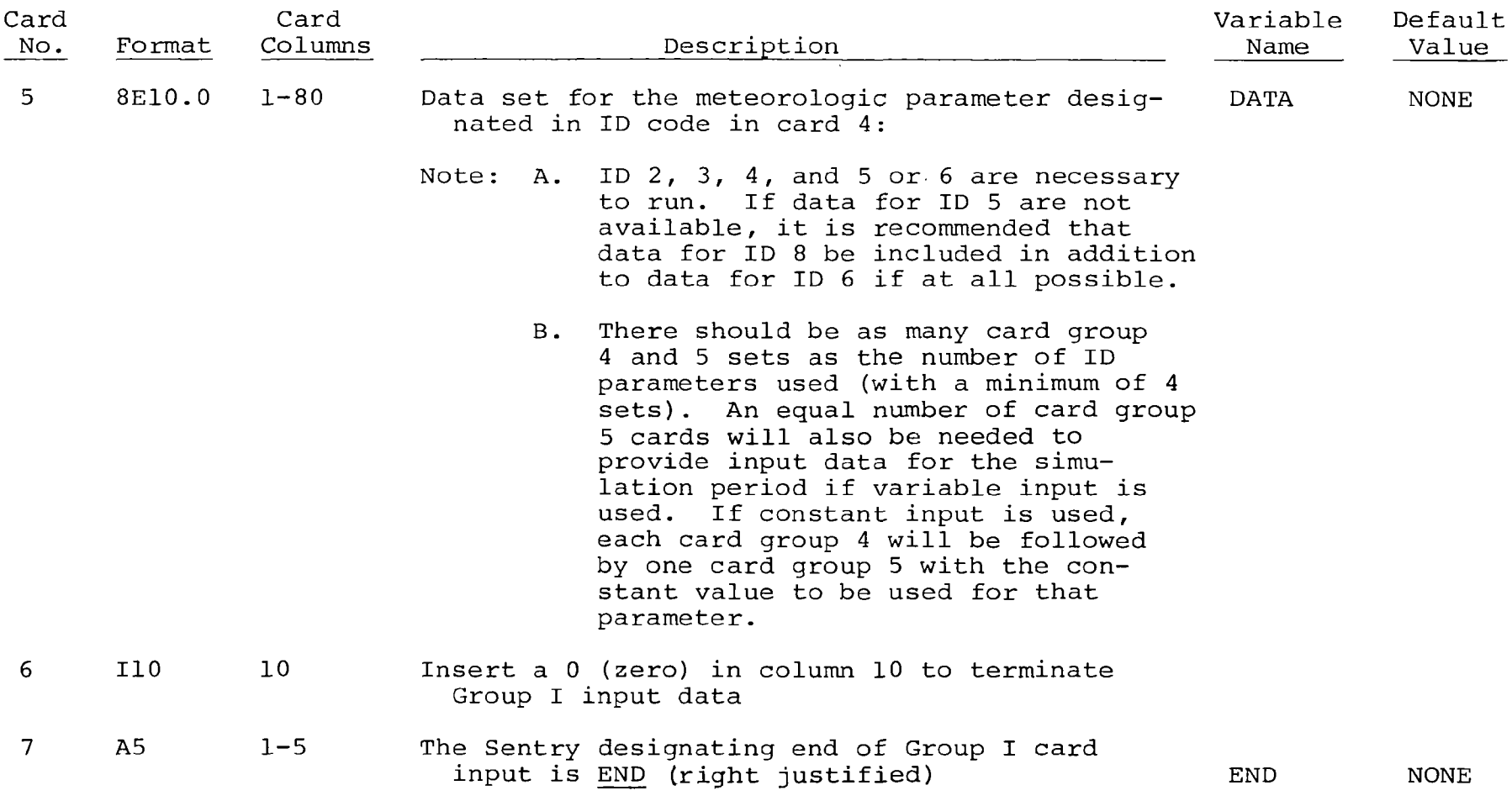

TABLE 4 (continued)

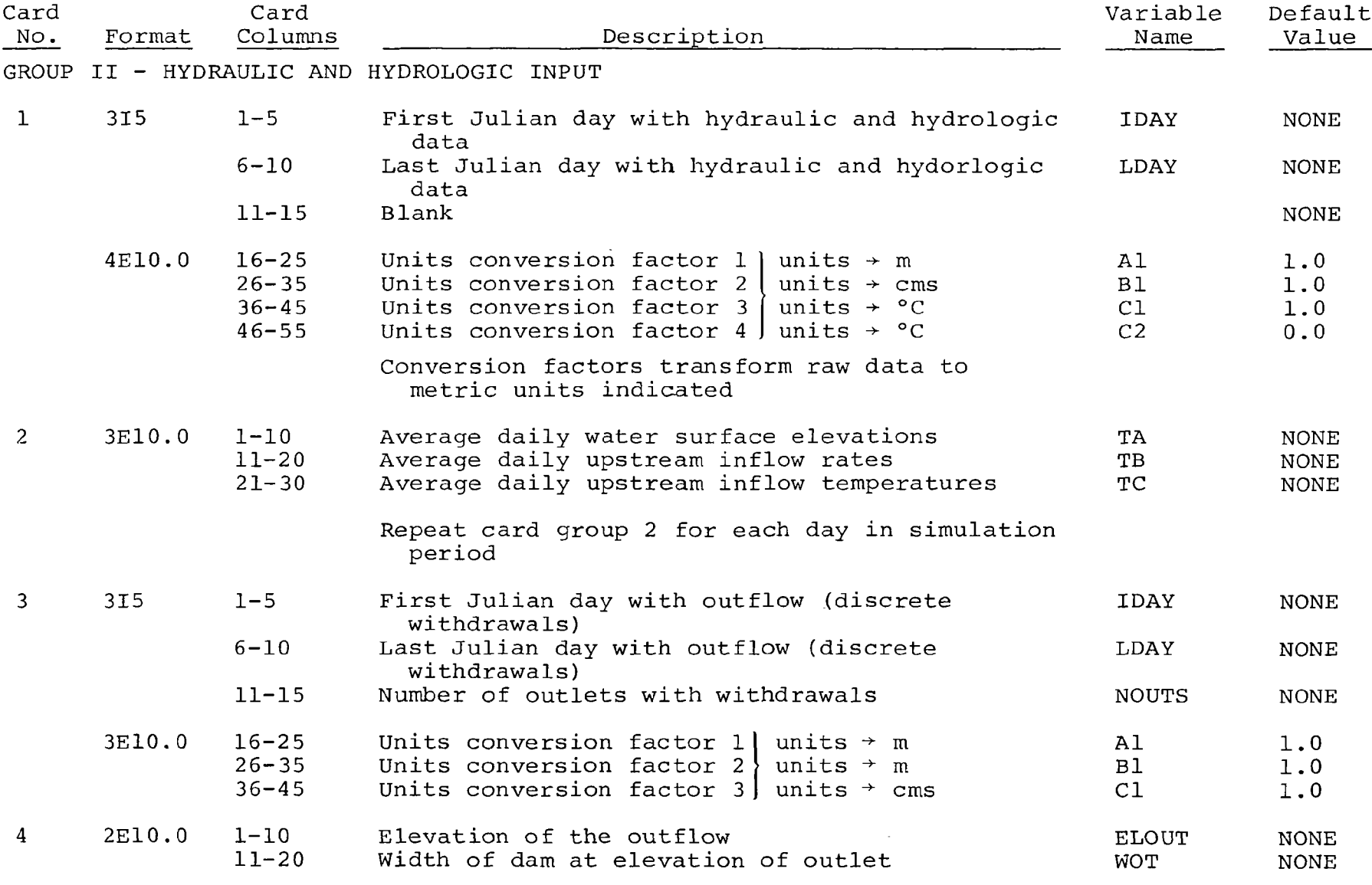

Repeat card group 4 for each outlet in system

 $\overline{0}$ 

TABLE 4 (continued)

| Card<br>No. | Format         | Card<br>Columns                     | Description                                                                                                    | Variable<br>Bane           | Default<br>Value                   |
|-------------|----------------|-------------------------------------|----------------------------------------------------------------------------------------------------|----------------------------|------------------------------------|
| $5^{\circ}$ | 8E10.0         | $1 - 80$<br>$1 - 80$                | Average daily outflow rates                                                                                                    | QOT                        | NONE                               |
|             |                |                                     | Repeat card group 5 for each outlet, maintain-<br>ing the same outlet order established in<br>card group 4                                   |                            |                                    |
| 6           | 3I5            | $1 - 5$<br>$6 - 10$<br>$11 - 15$    | First Julian day of tributary inflow<br>Last Julian day of tributary inflow<br>Number of tributaries with significant inflows                | IDAY<br>LDAY<br>NTRIB      | NONE<br><b>NONE</b><br><b>NONE</b> |
|             | 3E10.0         | $16 - 25$<br>$26 - 35$<br>$36 - 45$ | Conversion factor 1<br>units $\rightarrow$ cms<br>Conversion factor 2 \ units $\rightarrow$ °C<br>Conversion factor 3 units $\rightarrow$ °C | A1<br>B1<br>B <sub>2</sub> | 1.0<br>1.0<br>010                  |
| 7           | 2F10.0         | $1 - 10$<br>$11 - 20$               | Average daily tributary inflow rate<br>Average daily tributary inflow temperature                                                            | QIN<br>TIN                 | <b>NONE</b><br>NONE                |
|             |                |                                     | List all data for first tributary, then<br>proceed to other tributaries in succession                                                        |                            |                                    |
| 8           | A <sub>5</sub> | $1 - 5$                             | The Sentry designating the end of Group II<br>card input is END (right justified)                                                            | <b>END</b>                 | <b>NONE</b>                        |

TABLE 5. Input Data - CLIMA

AMERICAN FALLS RESERVOIR CALIBRATION 1968 DATA 365  $\mathbf{1}$ 68.  $\mathbf{1}$  $\blacksquare$  $113.$  $1320.0$  $0.00001.00E-10$  $43.$  $3.3951$  $0 \bullet 0$  $0 \cdot 0$  $\Omega$  $\mathbf{1}$ 2.526F01 2.544F01 2.565F01 2.572F01 2.549F01 2.581F01 2.563F01 2.546F01 2.540F01 2.519E01 2.573E01 2.596E01 2.586E01 2.570E01 2.545E01 2.540E01  $\bullet$ Continue atmospheric pressure data cards  $\sim$ 2.503E01 2.527E01 2.519E01 2.534E01  $2,555E01$   $2,574E01$  $\bigcap_{\alpha} \bigcap_{\alpha}$  $\cap \bullet \cap$  $\cap$  $\overline{2}$  $1 \bullet 2F - 1$  $0.4E01$ n.2En1  $0.9501$   $0.2501$  $0.6501$  $1 \cdot 0E01$  $1 \bullet 0501$  $0.6E^01$  $1 \cdot 9 \cdot 01$  $0.6E01$   $0.8E01$   $0.8E01$  $0.8E01$  $1.0F01$   $0.4F01$  $1.0F01$  $\ddot{\phantom{a}}$ Continue sky cover data cards  $0.9501$  $0.4E01$  $0.9E01$  $3.447E-1$  $0 \bullet 0$  $0 \cdot 0$  0  $1.57F01$ 0.50E01 1.44E01 1.14E01 1.88F01  $0.63E01$  $0.40501$  $1.71E<sub>01</sub>$  $2.67F01$   $0.71F01$   $0.53F01$   $0.52F01$ 1.69501 L  $0.60E01$  $0.37E01$  $0.99E01$  $\bullet$ Continue wind speed data cards  $\overline{4}$  $5.56E - 1$  $-3.2F1$  $0 \cdot 0$  $\Omega$  $2 \cdot 7501$  $1.5501$  $2.1$ FO1  $2.0501$  $2.4E01$  $1.4E01$  $0.9E01$  $2.4501$  $3.4F01$  $3 \cdot 1501$  $1.4$  $F(1)$  $0.8E01$  $1.2F01$  $2 \cdot 1501$  $2.6E01$  $2 \cdot 9E01$ 

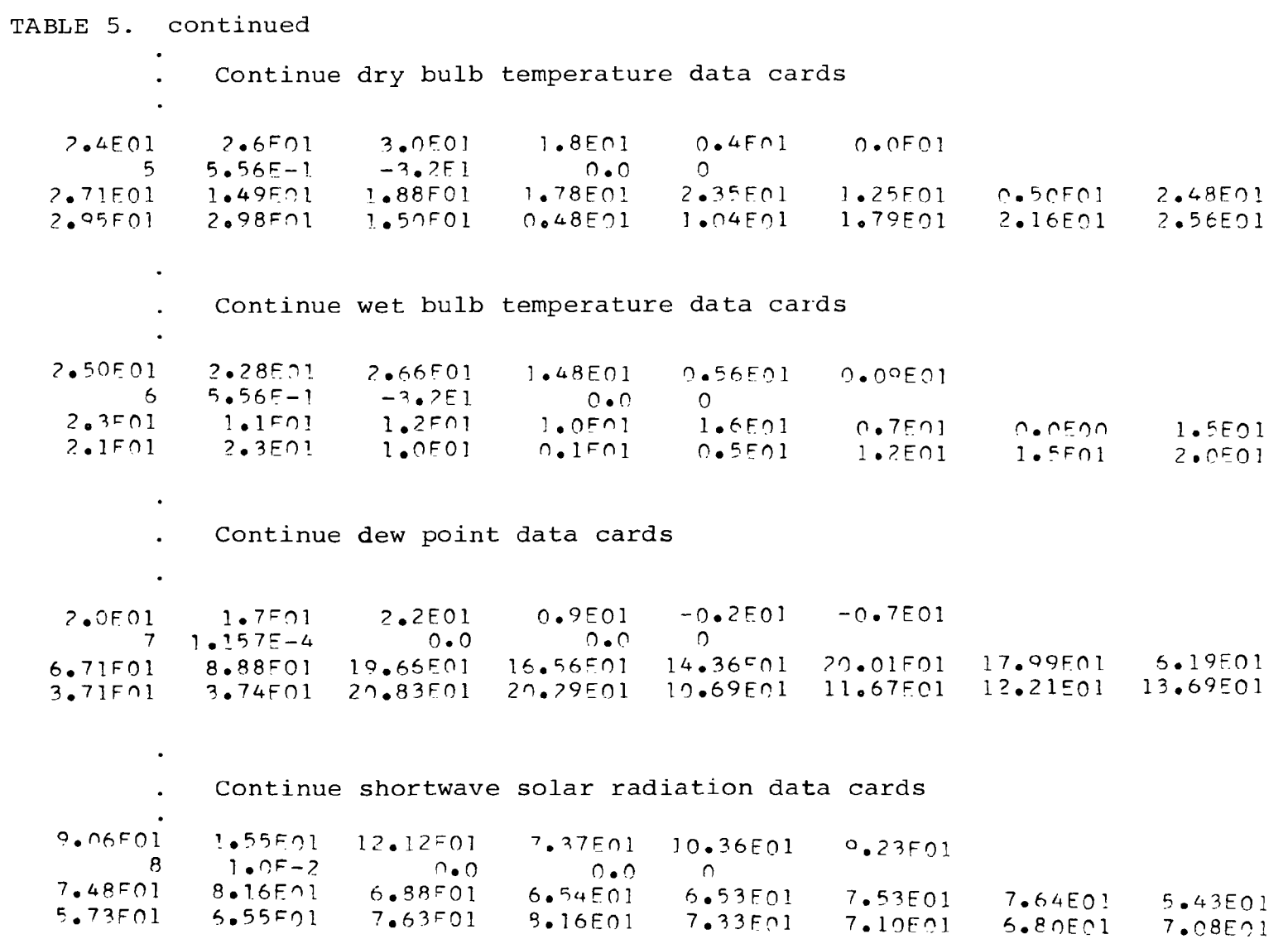

 $\sim$ 

 $53$ 

TABLE 5. continued

```
Continue relative humidity data cards
        \mathbf{r}\sim7.51E01 6.93E01 7.45E01 7.09E01 6.78E01 6.61E01
 END GROUP 1
     1 365 3048 302832 1.0 0.0
 434 15F01 352 0F 42E01
  434 17F01 342 0F01 42F01
        \DeltaContinue flow, temperature, elevation data cards
        \Delta\mathbf{L}434 60F01 343 0E01 47F01
   1 365 2 .3048 .30480 1.0
    43^0 285<br>43.8 2404343 \cdot 82449F1 2023E1 10 5765E1 17 2601E1 11 8906E1 12 4254E1 11 6305F1 17 7600E1
10 82 8E1 18 8753F1 12 0457E1 18 2358E1 17 48 20E1 0000El 11 1717E1 11 3803E1
        \ddot{\phantom{a}}Continue outflow data cards
n_{\bullet}^{\circ}poded o_{\bullet}^{\circ}odoofo o_{\bullet}^{\circ}ooopfo o_{\bullet}^{\circ}oooofo o_{\bullet}^{\circ}ooodfo o_{\bullet}^{\circ}ooodfo o_{\bullet}^{\circ}ooodfo o_{\bullet}^{\circ}ooodfo o_{\bullet}^{\circ}ooodfo o_{\bullet}^{\circ}ooodfo o_{\bullet}^{\circ}ooodfo o
  1 365
6.734501 0.425016.997501 0.42501\bulletContinue inflow and temperature data cards
        \mathbf{a} .
        \bullet0.72E00 0.47E01END CLIMA INPUT
```
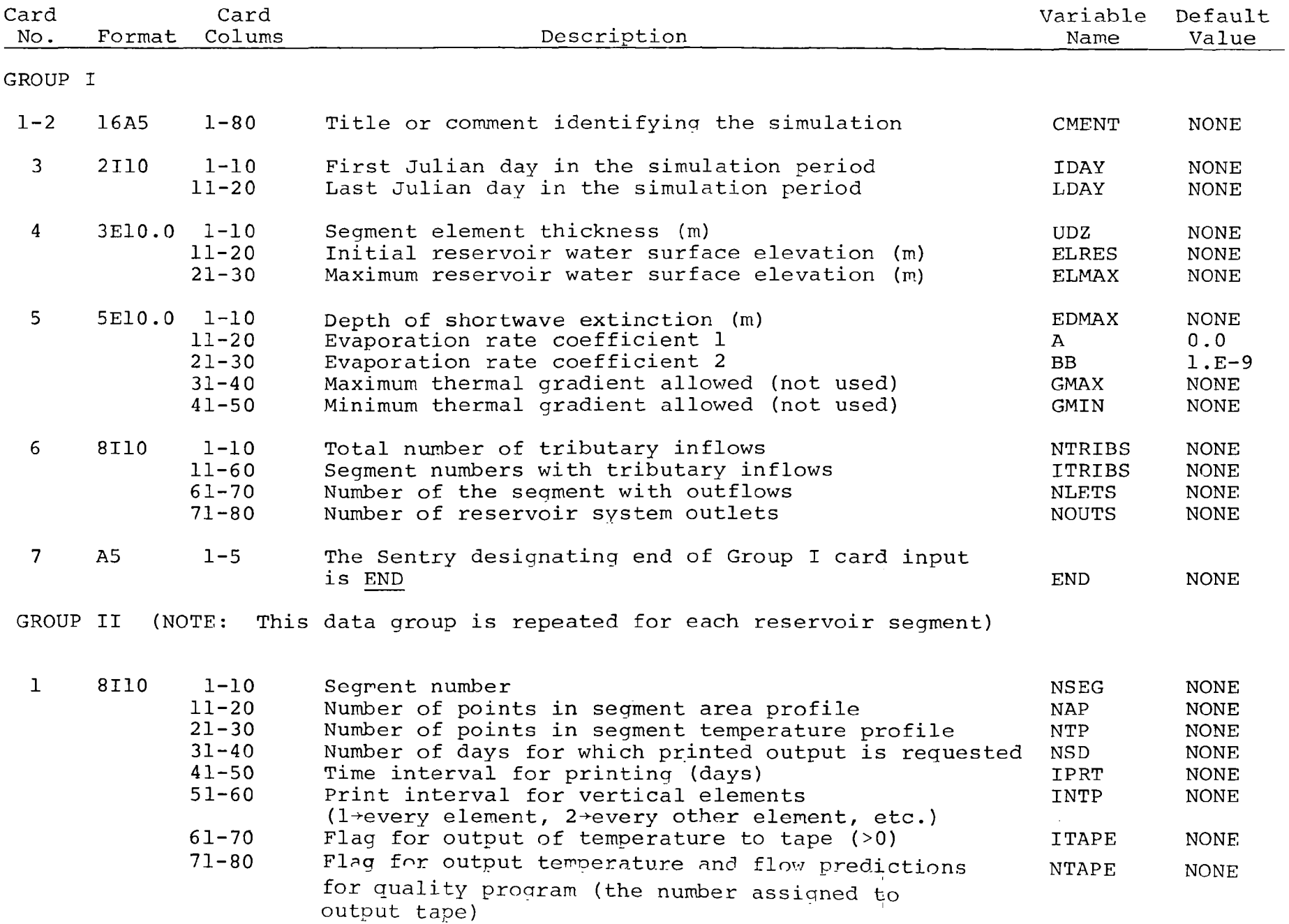

## TABLE 6. Card Input for TERMA

### Table 6 (Continued)

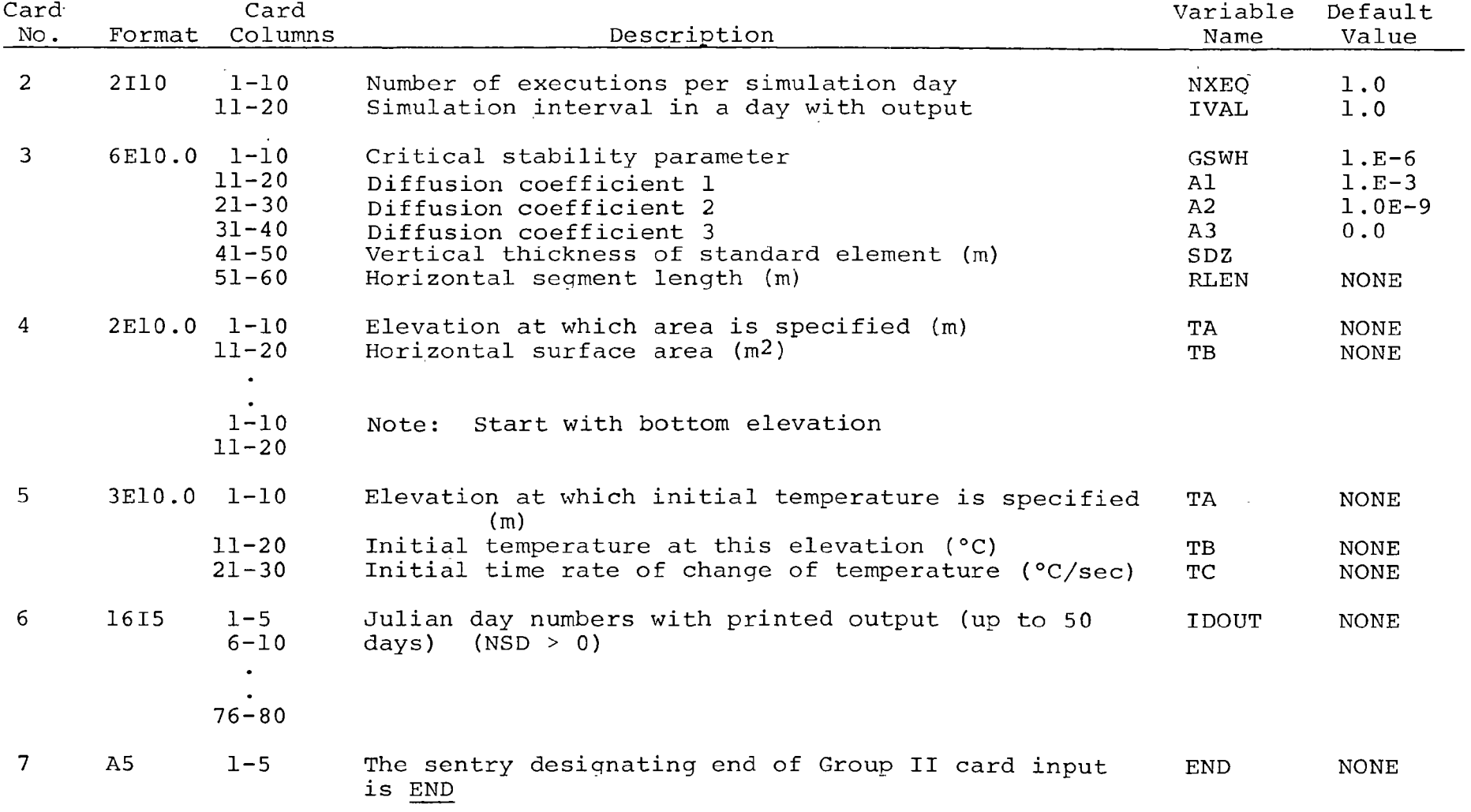

TABLE 7. Sample Input Data Listing - TERMA AMERICAN FALLS FESERVOIP CALTARATION MAY1-06CL31 1968  $1eB$  $365$  $5.21 - 1.326$ ,  $1.326$  $1 - 16 - 9$  $1.161$  $\mathbf{v}_i = \mathbf{v}_i$  $\sim 3$  .  $\mathcal{R}$  $\sim$  1  $\rightarrow$  $\sim$  3  $\mathcal{A}$  $\mathcal{D}^{\ast}$  $\epsilon$ FIND - GRUUP I INFII DATA  $\ddot{\zeta}$  $\sim$   $\sim$   $\sim$   $\sim$  $15$ ى ح  $\mathbf{v}$  $\overline{7}$  $\pm$  $\mathbf{a}$  $\mathbf{1}$  $\overline{\phantom{a}}$  $1.4E4$   $7.4$  5.7 $E = 1$   $1.4E4$  $1 - \sqrt{6 - n}$  $1.31 - 2$  $1317.6$  $D = 2E/6$  $1.510...$  $3.450$  $1327.6$  $1.053$  $1.2$ vii  $1.65$ c-e  $151c.6$  $1.3251 - 5.796 - 6$  $1325.5$  $1.55F1$  $-1.246 - 6$  $1376.7$  $(131, 225, 215, 255, 247, 256, 275, 298, 389, 328, 347, 365)$  $128 - 142 - 163 - 177$  $\delta$  7  $\mathbf{c}^{\prime}$  $\sim$   $\sim$   $\sim$   $\sim$  $\sim$  $\overline{12}$  $24$  $\sim$   $\sim$   $\sim$   $\sim$   $\sim$  $\blacksquare$  $\sim$  1  $1.36 - 6$  $1 - \omega \epsilon = 5$   $1 - \omega \epsilon = 4$   $4 - \omega$  $5 - 0E - 1$  1.0E4  $1516.4$  $5.657$  $T_e$ ee T  $1518.5$  $1321.4$  $7.261$  $1.1311 - 6.616 = 7$  $1316.7$  $132*4*$  $\sim$  1.200  $\pm$  $1.245 - 7$  $1.2951$  $6.276 - 1$  $1524...00$  $1325.5$  $1.3951$  $4.966 - 7$  $1326.6$  $1.5011$  $1 - 1 - 1$  $255$   $247$   $266$   $273$   $290$   $309$ 328 347 365  $165 - 117$  $141 - 273 - 214$  $\blacktriangleleft$  $\overline{\mathbf{3}}$  $\sim$  5  $-16$  $74$  $\mathbf{u}$ Ø.  $\overline{ }$  $\mathbf{1}$  $-1$  $1 - At - 6$  $1.96 - 9$  $A_1 \cap A_2 = 0$   $A_1 \cap A_2 = 0$   $A_2 \cap A_3 = 0$   $A_1 \cap A_2 = 0$  $1316...$  $4.4F$  $151r.5$  $5.651$  $1.521<sub>0</sub>$ h  $5.657$  $1517.4$ a.lkv d.l3k=6  $9.550 = 2.975 - 6$  $1314.6$  $1324.0$  $1.6661$   $2.676 - 6$  $1325.5 1.06f1 - 1.57f = 6$  $1326.6$  $1.5661$  $1.776 - 5$ 128 142 153 177 191 2월의 218 235 247 266 273 298 329 . スフル  $-347$ 365 **Cart** 

## TABLE 8. Card Input for AQUA-II

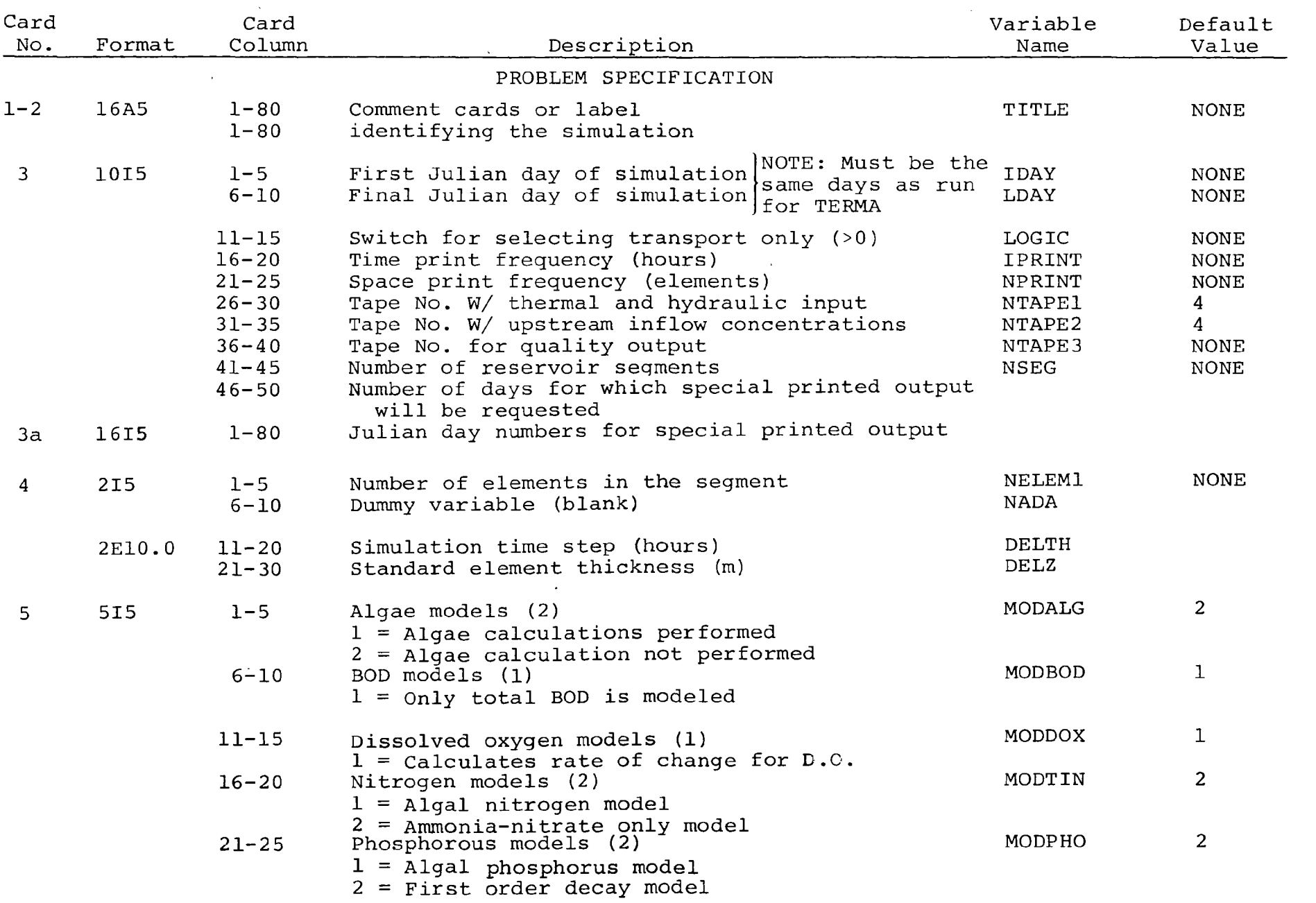

 $\frac{28}{2}$ 

Table 8 (continued)

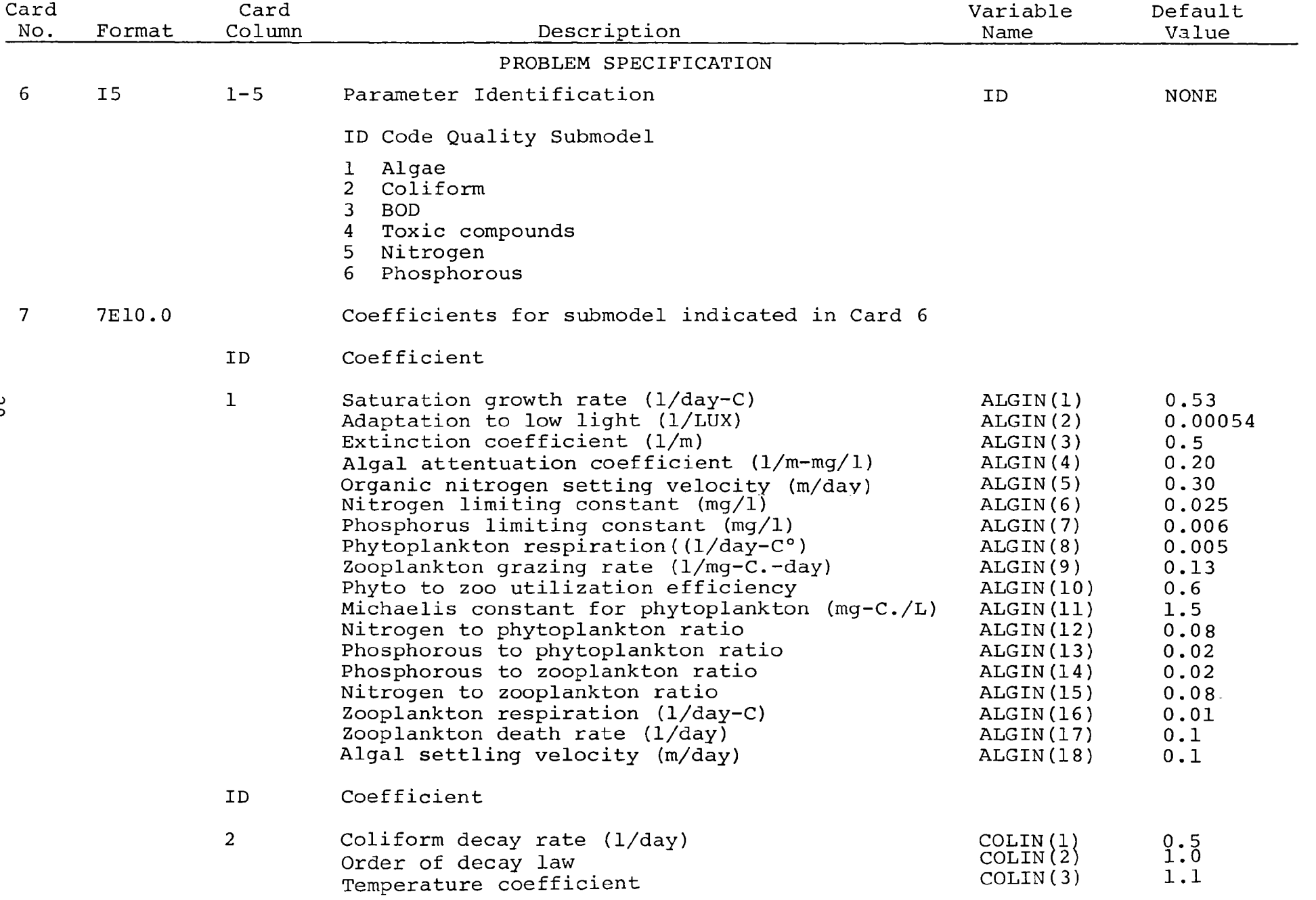

 $\frac{8}{9}$ 

# Table 8 (continued

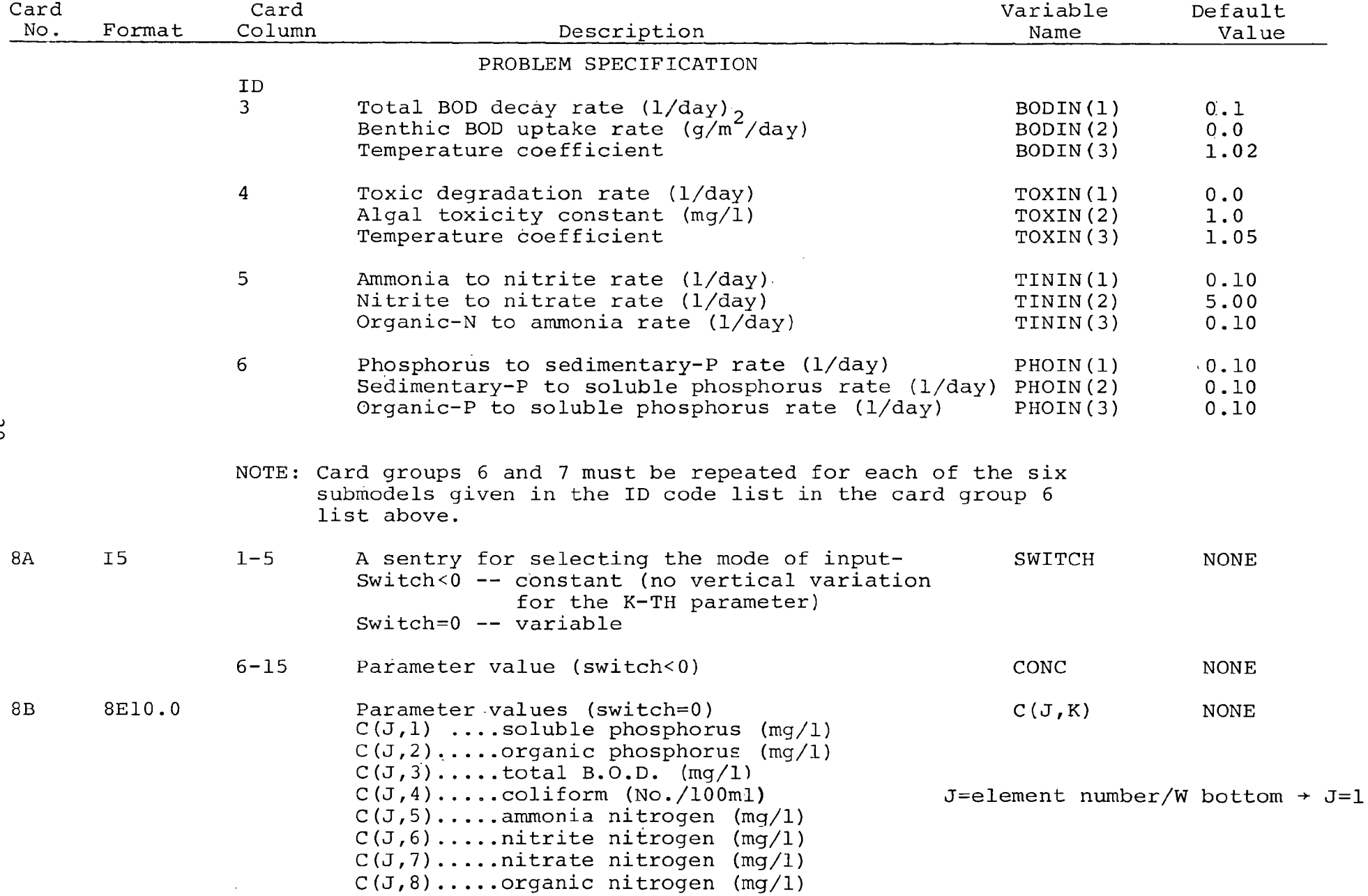

ပ်

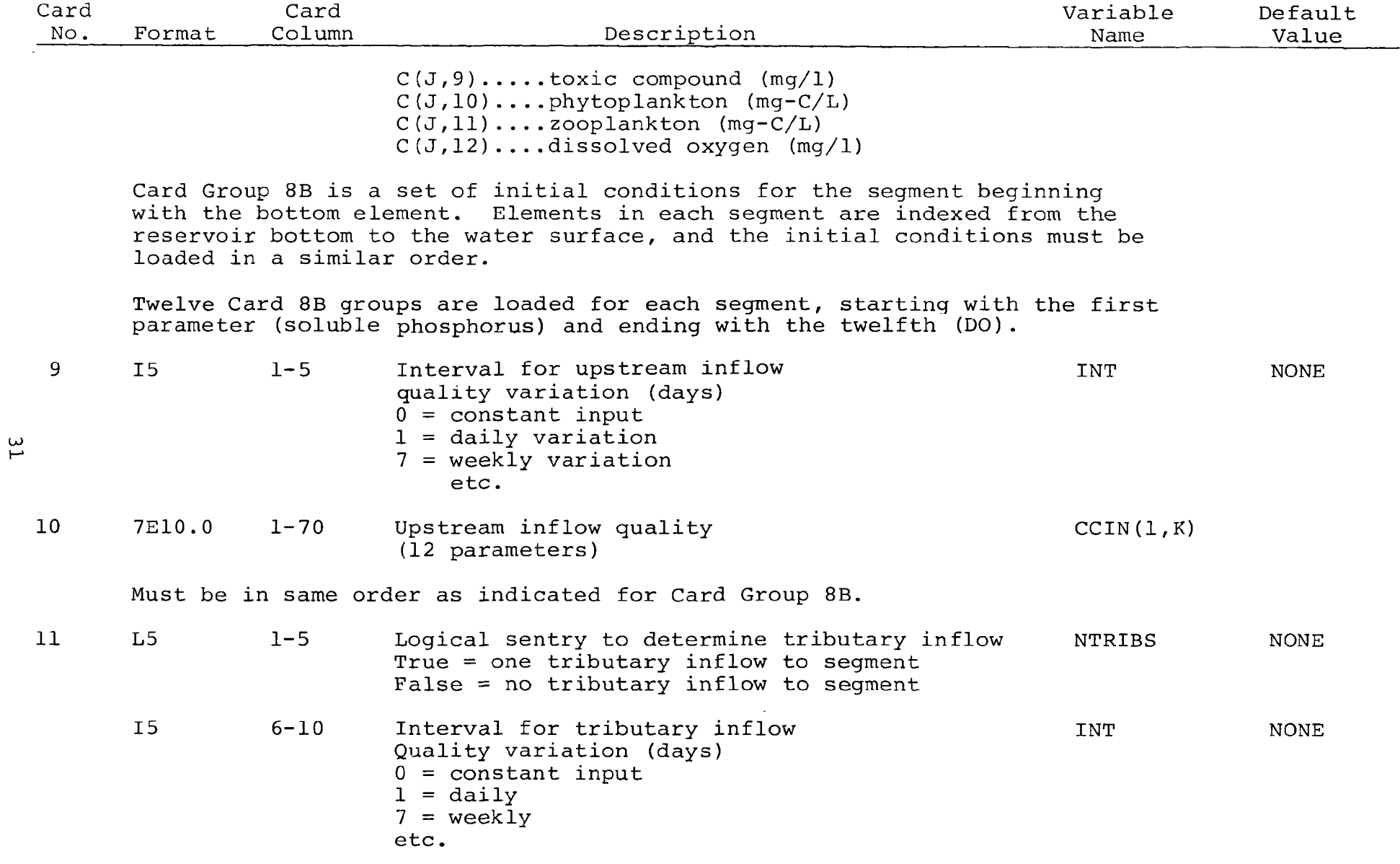

Table 8 (continued)

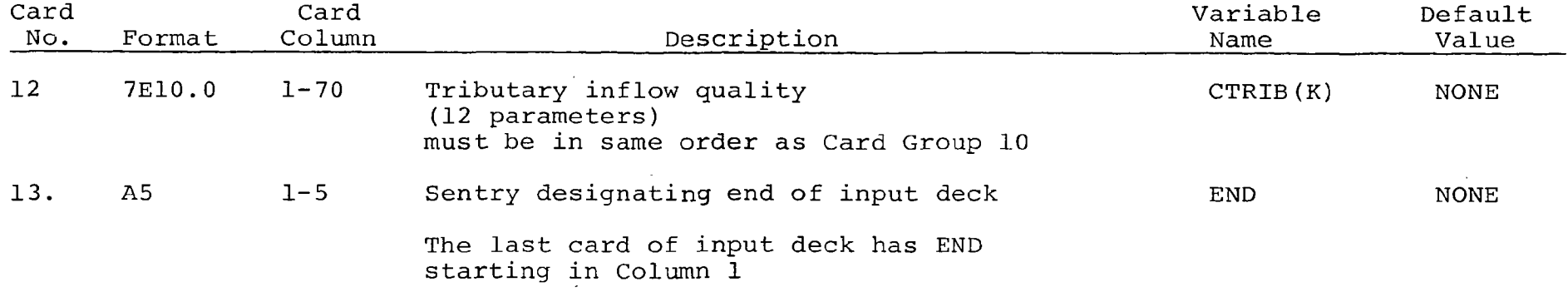

```
TABLE 9. Sample Input Listing - AQUA-II
AMERICAN FALLS PESERVOIR CALIFRATION - MAY A - DEC 31,1966
 1.78\mathbf{A}\mathbb{R}^3 \times \mathbb{R}^2 \times \mathbb{R}^3\sim \sim \sim \sim \sim \sim\frac{13}{2}\mathbf{z}16198 153 177 191 203 218 235 247 266 273 290 309 328 347 365
 1.56- 19
                 -2.4515.7 - 1\frac{1}{1} \frac{1}{1} \frac{1}{1}\sim 1
                               \sim 1.1
   \blacksquare2.2520.001
                             4.537.42.50.05
             -21.03A = 28 B = 22V = V^2 I\Delta, \Delta0.02\omega_{\rm m} \sim 107 - 0.8الأمان
   چي
وكالأم
    \mathbf{A}\overline{a}\lambda_{\bullet} \wedge \lambda\ddot{2}\mathcal{U} , in \mathcal{V}1. V\overline{6}\mathcal{L} \subset \mathbb{Z}^nالغواليات وم
            1.555 - 1-1\mathcal{L} = \mathcal{L} \mathcal{L} = 1-1-1\frac{1}{2}. Sex
            ં ટેડ વિમાન
   -11.66 - 1-1-11.66 - 8-1l = F - c-1SALARED
   -11.16 - 5R = M\overline{R} = \overline{R}-1c<sub>0</sub> rF-3-1-17.76\mathbf{7}1.5f - 7 1.5f - 12.53f/2, a.936c 3.9c-21.76 - 2 2.16 - 1a_n a_{n-1} a_n a_{n-2} a_n a_{n-3} a_n a_{n-2} a_n a_{n-3} a_n a_{n-2}MAYB-14. Continue upstream quality data
```
 $\boldsymbol{\omega}$ س

 $\bullet$  .

TABLE 9. Continued

 $4.26 - 1$ ା<sub>ଲ</sub>ମ୍ବିଲ୍ୟ ନ୍<sub>ର</sub>ମ୍ବଲନ୍ ନୁର୍ମ୍ବାମ୍ ମ<sub>କ</sub>ମ୍ମ୍ବିୟ TRUE 7  $1.51 - 1$   $3.91 - 1$   $a.16170$   $15.9751$   $2.16 - 1$   $1.76 - 2$   $5.65 - 1$  $5.16 - 1$   $1.06 - 5$   $2.06 - 2$   $2.06 - 3$   $9.1600$  $MAYB = 14$ . Continue tributary one quality data  $\sim$  $1.76 - 1$  $1.7E-5$  $2.$ ME-2 2.ME-3 7.7E00  $e^{t}$ , 461  $5.0E - 1$  $23 \sim 10^{-11}$  $\frac{1}{1}$   $\frac{1}{1}$  $\blacksquare$  $\sim$  1  $\blacksquare$  $W, V$  5  $9.4001 - 9.5$   $7.4$  $0.35$  $2.5$  $V - 3$  $\Delta = \sqrt{B}$  $d_{\bullet}$   $\&$   $M_{\bullet}$  $6.03 -$ 0.02  $0.02$  $\lambda$ , 68  $\mathbf{v} = \mathbf{0} \mathbf{1}$  $5.4$  $\overline{z}$  $.25$  $\overline{3}$  $\mathbf{a}$  $\mathbb{Z}$  ,  $\mathbb{Z}$  $\overline{\mathbf{5}}$  $1 - 2$  $\mathbb{Z}$  N<sub>a</sub> N<sub>2</sub>  $-6$  $8.4$  $-4.42$  $V_0$  75 = 1  $-1$  $(1 - 35 - 1)$  $-1$  $\mathcal{L}$ ,  $\mathcal{L}$  and  $-1$  $\mathcal{L} = \mathcal{U} \subset \mathcal{V}$  $-1$  $1.6F-1$  $-1$  $1.46 - 2$  $-1$  $-1$  $7.25 - 3$  $-1$ **M.SALU**  $-1$  $1.05 - 5$  $-1$  $2.76 - 6$  $2.4 + 6.5$  $-1$  $9.000$  $-1$  $7 -$ TRUE

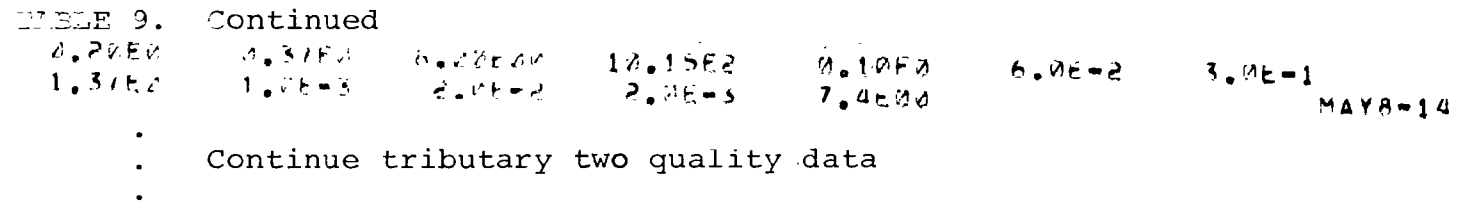

Continue same format for all tributaries.

9.96-2 2.06-1 K.SFEMU 75.20EK 5.ME-4 4.0E-3 A.0E-1<br>4.2c-1 1.06-3 2.06-2 2.06-3 7.59EW **FND** 

TABLE 10. Sample Output - TERMA

RESERVAIR SIMULATION PROGRAM **BATTELLE-NORTHWEST** WATER RESUDREES SYSTEMS SECTION P.O. 60X 999, RICHLAND WASHINGTON

> PAGE NO. 1  $s$ tunent 1

> > SUMMARY OF OUTPUT FOR SIMULATION DAY 168 EXECUTION INT 1

### GENERAL SYSTEM INFORMATION

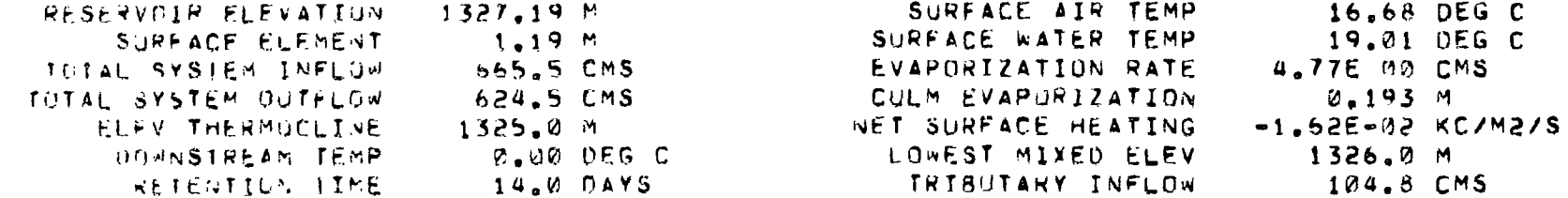

SURFACE HEAT EXCHANGES

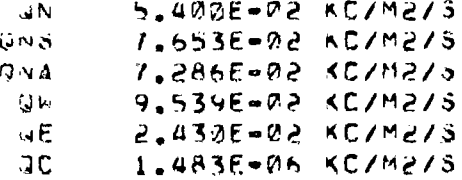

### TABLE 10. continued

RESERVOIR SIMULATION PROGRAM BATTELLE-NORTHWEST WATER RESOURCES SYSTEMS SECTION P.O. BOX 999, RICHLAND WASHINGTON

> PAGE NO.  $\mathbf{S}$ SEGMENT 1

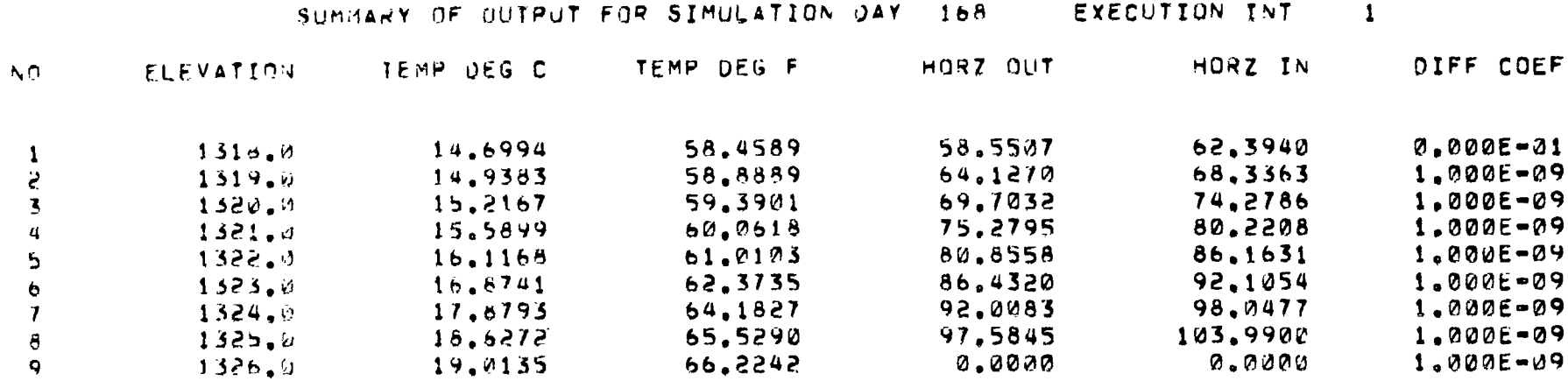

#### TABLE 11. Sample Output - AQUA-II

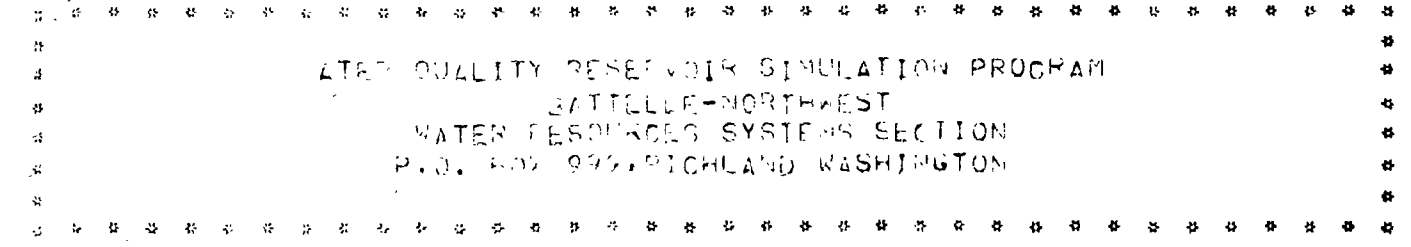

#### PECNED E SPECIFICATIONS

### AMP RICAN PALES RETERVATR CALIFRATION - MAY 8 - DEC 31+1966

#### $17d$  $F/NAL$   $\cap$   $\wedge$   $\vee$ ,  $\vee$ ,  $\vee$ ,  $\vee$ ,  $\vee$ ,  $\vee$ ,  $\vee$ ,  $\vee$ ,  $\vee$ ,  $\vee$ ,  $\vee$ ,  $\vee$ ,  $\vee$ ,  $\vee$ ,  $\vee$ ,  $\vee$ ,  $\vee$ ,  $\vee$ ,  $\vee$ ,  $\vee$ ,  $\vee$ ,  $\vee$ ,  $\vee$ ,  $\vee$ ,  $\vee$ ,  $\vee$ ,  $\vee$ ,  $\vee$ ,  $\vee$ , 365 LOSTO (> TRANSPORT ONLY - NO QUALITY SINULATION)....  $\circ$ PRINT FREGOENCY (DAYS).................................  $\tilde{c}$  4 PRINT FREQUENCY (ELEMENTS), ............................  $\overline{c}$ INSUT TAPE 1 (PYOROTHEFMAL)...........................  $\overline{\mathbf{z}}$  $-0$  $11.70T$  TALE  $\geq$  ( )PSTPEAR GUALITY)....................... OUTPUT TAFE CUJALITY PRSULTS)..........................  $1.3$ 3  $24,0$ FLANANT THICKIESS (METERS)............................ ڌ.

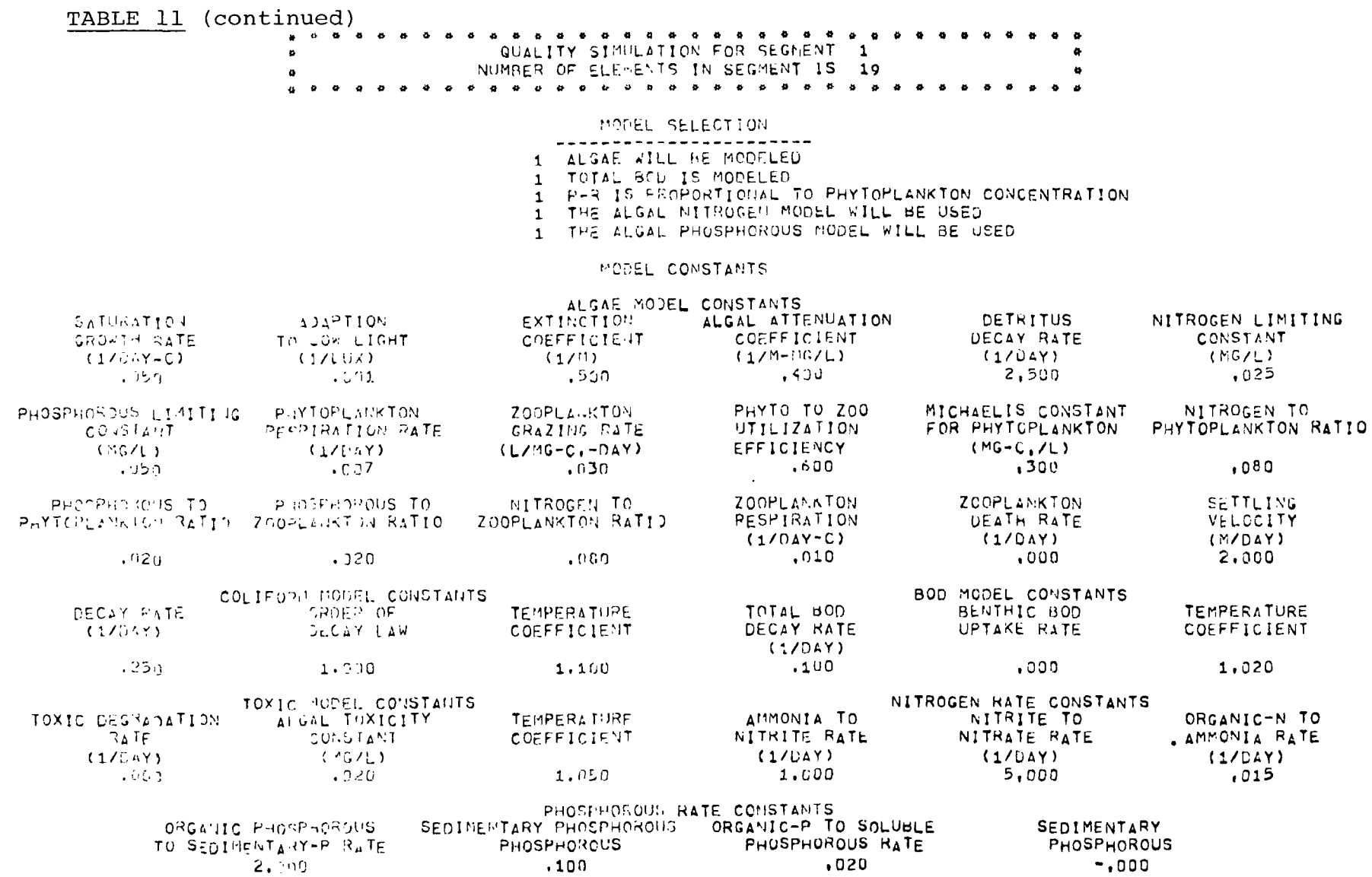

### TABLE 11 (continued)

INITIAL COFFITIONS

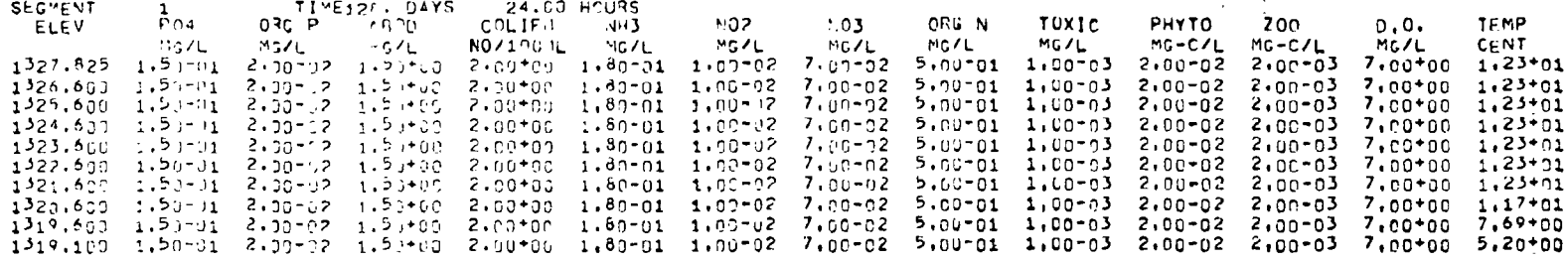

#### UPSTREAM INFLOW CONCENTRATIONS

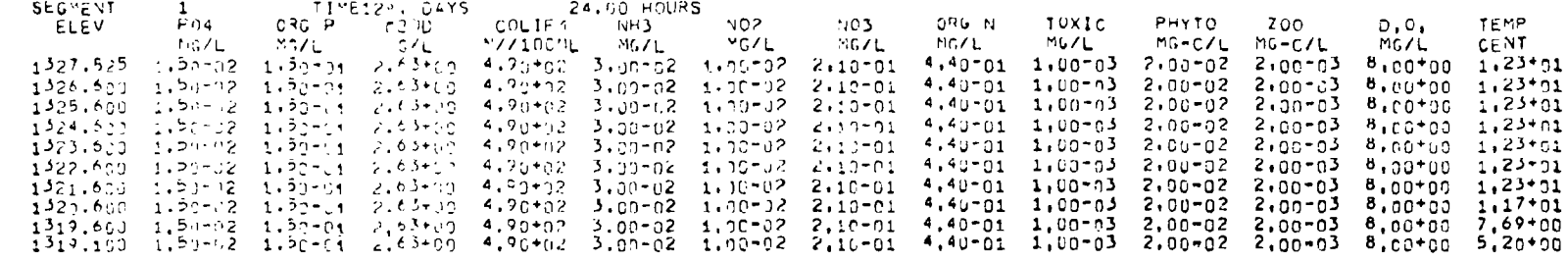

#### SINULATION RESULTS

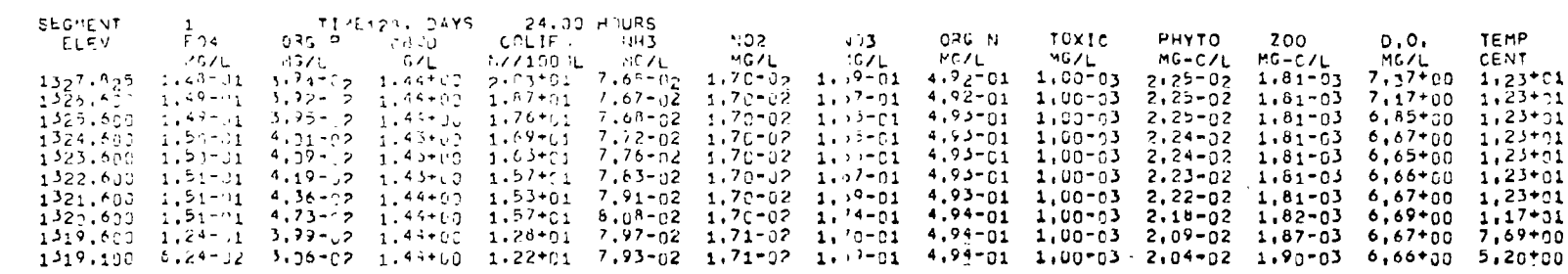

### TABLE 11 (continued)

### SINULATION RESULTS

![](_page_46_Picture_15.jpeg)

### FINAL REMARKS

It is anticipated that these computer models will provide an important decision-making tool for assessing future eutrophic states of reservoirs and lakes as functions of nutrient inputs, waste loadings, and hydraulic and morphometric site characteristics. Other potential applications of these models are:

- Waste allocation studies
- Evaluation of waste discharge impacts
- Management of reservoir operations
- Preimpoundment analyses
- Nutrient diversion and lake recovery studies

These models, when applied by experienced analysts, can be used to find sound and economical solutions to the complex problems of lake and reservoir management

Up-to-date program listings and source decks can be obtained by contacting the Environmental Protection Agency Region X in Seattle, Washington. Battelle-Northwest will also accept requests for program listings and source decks.